HEMSDAC. HLP \*\*\* 1981-12-07 EMS/EUN/MRH This document contains information designed for FORTRAN users who wish to use the EMSDAC subroutine package for creating digital sound !data files. !Contents: EMGDAC - general description Linking EMSDAC programs Sound generation frames of sound generator construction channel distribution frequency intensitu phase 中村 distortion Files names structure data format Subroutines calling procedures no-parameter flag detailed description of calls Efficiencu Error handling Compatibility with PDP/15-XVM programs Global names Advanced programming facilities structure subroutine details at lower program levels: DAGN-, DAGM-, DARCupdating EMSDAC

\*\*\*\*\*\*\*\*\*\*\*\*\*\*\*\*\*\*\*\*\*\*\*\*\*\*\* \*\*\* GENERAL DESCRIPTION \*\*\* \*\*\*\*\*\*\*\*\*\*\*\*\*\*\*\*\*\*\*\*\*\*\*\*\*\*\*

#### $\tilde{\mathcal{I}}$ EMSDAC

EMSDAC is a group of programs that allows composers to create disk sound files containing data for the D/A converter. All routines in EMSDAC can be called from user FORTRAN programs.

Sound is created by up to 256 software sine-wave generators that can be connected to each other to produce more or less complex frequency<br>modulation. The sound can be distributed on one to four channels through 256 channel distributors.

Users familiar with the EMSDEV program package available on the PDP-15/XVM will find many similarities here: one of the prime considerations in programming EMSDAC has been to facilitate the transfer of old programs to the VAX-11.

Linkind 꿒

 $\frac{1}{2}$  .

To gain access to EMSDAC routines, users must load two obect library files together with their own main programs and subroutines:

- \* DACLIB, which contains all EMSDAC subroutines \* MESLIB, which contains routines called by EMSDAC to write error
- messages

Assuming that the user has a main program called MAIN and a subroutine called SUB, EMSDAC can be loaded with the following command:

\$ LINK MAIN, SUB, -[EMSLIBJDACLIB/LIBRARY/INCLUDE=(DAGND, DASMD, DARCD), -[EMSLIBJMESLIB/LIBRARY/INCLUDE=MESSD

The qualifier /INCLUDE=MESSD may be omitted if the user does not wish EMSDAC messages to be displayed when the program is run.

\*\*\*\*\*\*\*\*\*\*\*\*\*\*\*\*\*\*\*\*\* \*\*\* SOUND GENERATION \*\*\* \*\*\*\*\*\*\*\*\*\*\*\*\*\*\*\*\*\*\*\*\*\*\*\*

## 2 Saund  $\tilde{\xi}$

 $\ddot{\ddot{\epsilon}}$ 

A disk sound file is opened with a call to TAPE. Music is tnen created as a series of ''sound slices", each with a duration defined by TIME. Before each call to TIME. the sound is described with any number of changes to generator and amplifier parameters. The sound file is closed with ENDPLY, after which further files can be opened with TAPE. Not more than one file may be open at any given time.

Sound is created with 256 software sine-wave generators, each of which is connected either to any one of 256 channel distributors, or to the frequency input of another sine-wave generator.

The following system parameters are set to their default values every time a sound 'ile is opened with TAPE. They can be altered with calls to the routines named below:

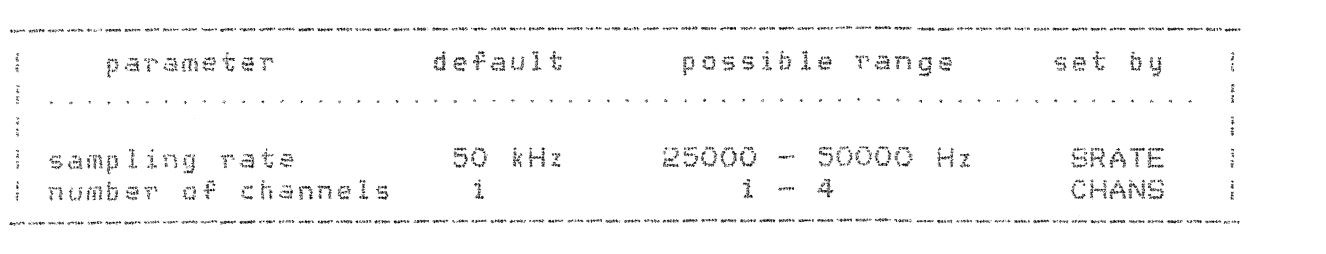

 $\frac{3}{2}$ 

Digital sound data is calculated internally in "frames" of 10 ms duration. Device parameters can be set only at the beginning of each frame: values are then interpolated within the frame between the previous settings and the new ones.

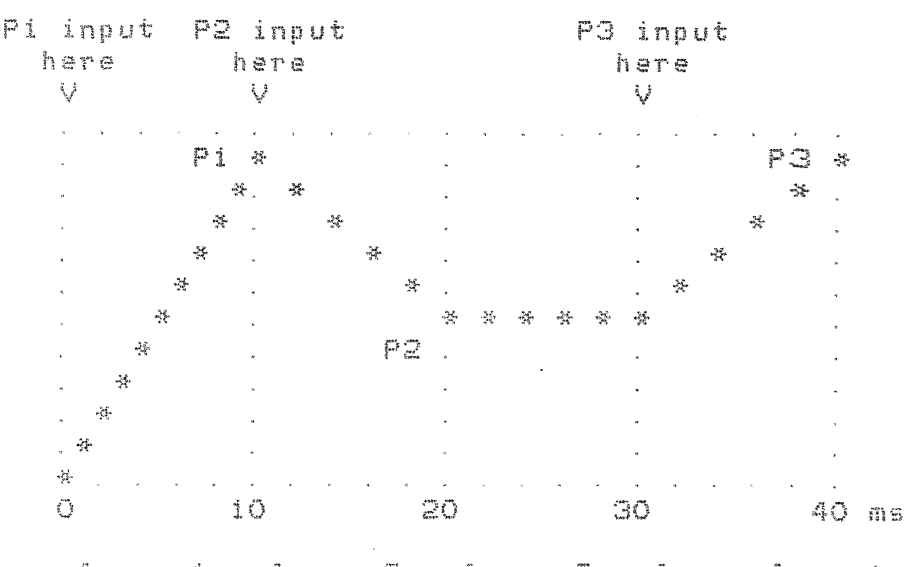

frame 1 - frame 2 - frame 3 - frame 4 - $=$   $\mathbb{R}$   $\mathbb{R}$   $\mathbb{R}$ 

The practical consequences of this are:

\* generator frequencies and intensities and amplifier intensities all have onset times of 10 milliseconds: it always takes one frame for parameters to reach any new values set on them.

\* in calls to TIME, it is safest to specify durations that are exact multiples of 10; the user's "sound slices" will then coincide with the device frames. When durations other than multiples of 10 are given, individual events may be displaced by up to 10 milliseconds.

The following diagram shows what actually happens to frequency and intensity when a generator is instructed to play a note at 100 Hz and O dB for a duration of 20 milliseconds, assuming that its previous settings were O Hz and -100 dB. (Note that intensity is in fact interpolated such that change is linear on an amplitude scale.)

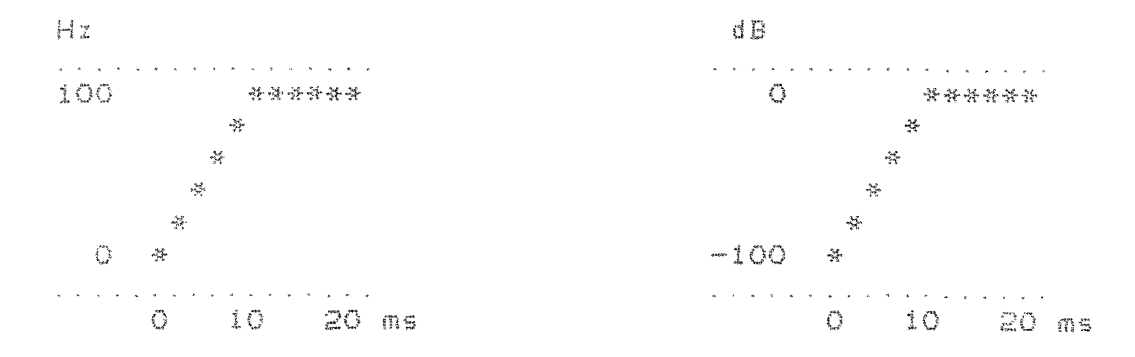

Frame duration is set by default to 10 ms every time a new sound file is opened. Other durations can be specified with calls to CSTEP. (See under the heading "Subroutines CSTEP". )

## generators

 $\mathbb{S}$ 

 $\pm$ 

The software sine-wave generators have been constructed so as to allow the output of each generator to be redirected and added to the frequency input of any other generator, thus producing frequency modulation.

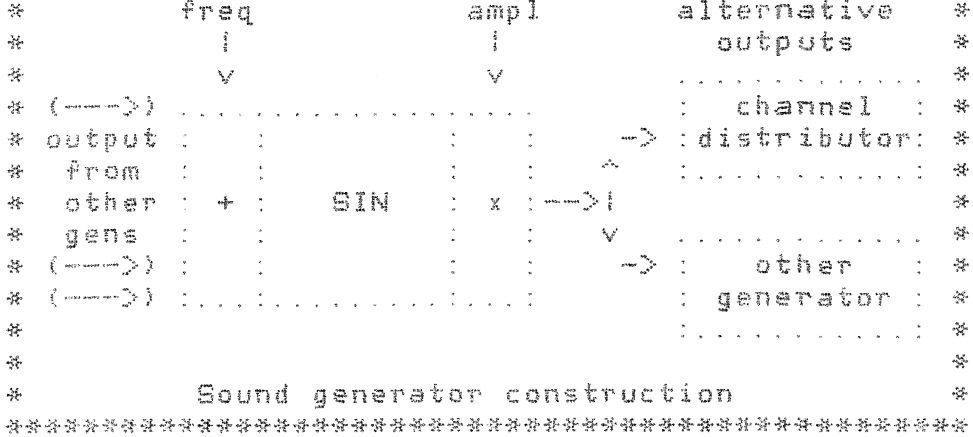

- \* a frequency is input, optionally added to the output of one or several other generators
- \* sine values are calculated using the FORTRAN library function SIN
- \* an amplitude is input and multiplied by the sine value to produce an output signal
- \* the output signal is added:
	- EITHER to one of the channel distributors
	- OR to the frequency input of another generator, in which case it modulates the frequency of the other generator.

For information on how to redirect generator outputs, see under the heading "Subroutines: FMCON".  $\frac{3}{2}$ 

channel distribution code vitin code, poco modi anno esti note agos rapa capa capa para esta crea coda como nomo como ante anno

to 4 channels (CHA) bu 256 \* channel distributors (CD). \* generator CD<br>Any number of generators \* output(s) amplitudes can be connected to any  $CD.$  \*  $\qquad \qquad \vdots \qquad \qquad$ 

First the outputs of all # generators that are connec- \* ted to a given CD are added \* tudes for those channels \* that are in use, and added \* to the final channel **\*** outputs, together with the \* output of all other CDs. \*  $\Delta_{\rm eff}^2$ 

channel \* s advanta a  $\frac{1}{k}$ (本) 乗り上げ  $\rightarrow$  $\begin{array}{ccc} \text{minimize} & \mathbf{1} & \mathbf{1} & \mathbf$  $\mathcal{M}_{\mathrm{eff}}$  $V$  V  $\sim$  $\mathbf{V}$  $\mathcal{L}_{\mathcal{H}}$  $\frac{1}{2}$ a kara ka kacamatan sa Kabupatén K  $\sim$  100  $\mu$  100  $\mu$  100  $\mu$  $\mathcal{L}_{\mathcal{C}}$  $\mathcal{L}(\mathbf{x}) = \mathcal{L}(\mathbf{x}) = \mathcal{L}(\mathbf{x}) = \mathcal{L}(\mathbf{x}) = \mathcal{L}(\mathbf{x}) = \mathcal{L}(\mathbf{x})$  $\label{eq:1} \begin{array}{lllllllllll} \vspace{0.2cm} & \vspace{0.2cm} & \$  $\frac{1}{\sqrt{2}}\sum_{i=1}^{n} \frac{1}{\sqrt{2}}\left(\frac{1}{\sqrt{2}}\right)^{i} \left(\frac{1}{\sqrt{2}}\right)^{i}$  $\mathcal{A}$  , and  $\mathcal{A}$  ,  $\mathcal{A}$  , and  $\mathcal{A}$ 1 重 1  $\mathcal{M}_2$ a partir di partite de la construcción de la construcción de la construcción de la construcción de la construcc  $\sim 10^{-1}$  $\mathcal{L}_{\mathcal{R}}$  $\mathcal{L}^{\text{max}}_{\text{max}}$  and  $\mathcal{L}^{\text{max}}_{\text{max}}$  $\mathcal{L}$  $\sim$   $\sim$ الوالا والمناولين  $\sim 10^{-1}$  $\sim 10^{-11}$ 一部  $\label{eq:2} \mathbb{E}\left[\mathbf{Y}^{\text{in}}\right] = \mathbf{X}^{\text{in}} = \mathbb{E}\left[\mathbf{Y}^{\text{in}}\right] = \mathbb{E}\left[\mathbf{Y}^{\text{in}}\right] = \mathbb{E}\left[\mathbf{Y}^{\text{in}}\right] = \mathbb{E}\left[\mathbf{Y}^{\text{in}}\right] = \mathbb{E}\left[\mathbf{Y}^{\text{in}}\right] = \mathbb{E}\left[\mathbf{Y}^{\text{in}}\right] = \mathbb{E}\left[\mathbf{Y}^{\text{in}}\right] = \mathbb{E}\left[\mathbf{Y}^{\text$  $\mathcal{A}^{\text{max}}_{\text{max}}$ 2. 每一点  $\sim$   $\sim$  $\label{eq:1} \begin{split} \mathcal{L}(\mathcal{L},\mathcal{L},\mathcal{L},\mathcal{L},\mathcal{L},\mathcal{L},\mathcal{L},\mathcal{L},\mathcal{L},\mathcal{L},\mathcal{L},\mathcal{L},\mathcal{L},\mathcal{L}) \end{split}$  $\mathcal{A}$  . The set of  $\mathcal{A}$  and  $\mathcal{A}$  $-\frac{2\pi}{\sqrt{3}}$  $\Delta$  $\frac{2\pi}{\sqrt{3}}$ الوالد والداوا والمالي  $\sum_{\substack{a,b\in\mathbb{N}^n\\b\neq b}}\frac{1}{(1+b)^{a+b}}\sum_{\substack{a,b\in\mathbb{N}^n\\b\neq b}}\frac{1}{(1+b)^{a+b}}\sum_{\substack{a,b\in\mathbb{N}^n\\b\neq b}}\frac{1}{(1+b)^{a+b}}\sum_{\substack{a,b\in\mathbb{N}^n\\b\neq b}}\frac{1}{(1+b)^{a+b}}\sum_{\substack{a,b\in\mathbb{N}^n\\b\neq b}}\frac{1}{(1+b)^{a+b}}\sum_{\substack{a,b\in\mathbb{N}^n\\b\neq b$  $-\frac{1}{2}\sum_{i=1}^{n}$  $4 - 1$ 一家 To Louisian W Channel Distributor construction  $36 -$ 茶

See "Subroutines CDQ" for information on controlling CD amplitudes. See "Subroutines FMCON" for information on connecting generators to CDs.  $\frac{1}{2}$  .

 $\Delta\phi$ 

 $\mathbb{Z}$  $\frac{p}{R}$  frequency and intensity -----------------------

 $\frac{3}{2}$  $\frac{\partial^2}{\partial x^2}$  . frequency<br>----------美し

 $\frac{1}{2}$ 

Sound generators have a frequency range of  $0$  - r/2 Hz, where r is the sampling rate in Hz. The default range is 0 25000 Hz.

See "Subroutines SRATE" for information on altering the sampling rate.

# 3 intensity<br>'

Intensities are specified on a 1/4 dB scale between 0 and 560. where 0 is equivalent to -100 dB and 560 is equivalent to +40 dB. It should be noted that. although intensities of up to +40 *are* allowed on individual generators. the total intensity of all generators being played should not exceed 0 dB if distortion is ta be avoided. The following table gives a guide to the maximum intensities that can safely be used when different numbers of generators are playing. The column on the right shows haw amplitudes are represented internally. an *a* linear scale from 0.0 ta 1. 0.

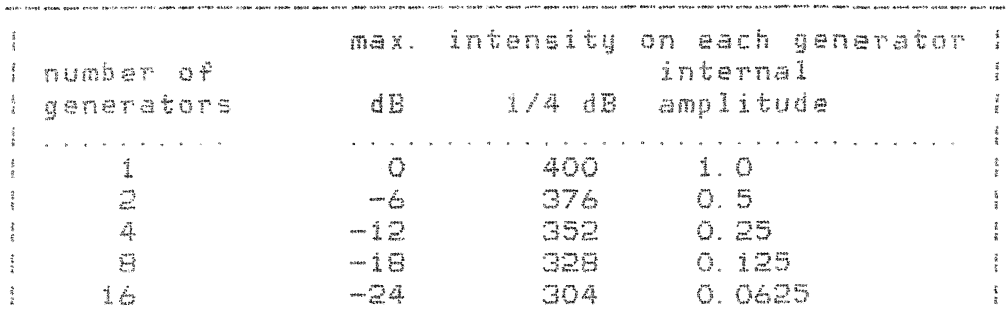

Here it is assumed that intensity on channel output amplifiers is 400 (0 dB). The same effect can also be achieved by setting 400 on all the generators and reducing the channel output intensities to the figure in the  $1/4$  dB column; for example, if 16 generators are all put ta 400, *a* channel intensity greater than 304 may result in sound distortion.

Note that intensities of -100 dB (zara on the 1/4 dB scale> are  $represents a *internally* as amplitude zero  $(0,0)$ , and not as their$ logarithmic equivalent 0. 00001.  $\frac{3}{2}$ 

phase  $\label{eq:1}$  -satisfy denser more quasies and the

 $\mathbb{R}$ 

 $\pm$ 

 $\hat{t}$ 

The current phase of each generator is defined as a real number in the range 0.0 to 1.0, this range describes one cucle of a sine-wave.

The phase values of all generators are automatically put to zero when a<br>sound file is opened. From then until the file is closed they are updated every sample for all generators that are active. (For a definition of "active generators", see under the heading "Efficiency".)

Users may set values on generator phases with calls to FGP. The values he gives need not be in the range  $0 - 1$ : they are adjusted internally with the Fortran function MOD. For example:

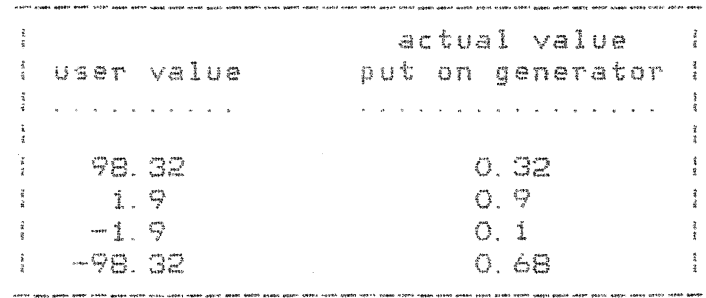

An FM generator is created by connecting the output of one or mare sinewave generators to the input of another. Parameters on the modulator are then interpreted as modulation frequency and modulation index. rather than carrier frequency and intensity.

FM

 $\frac{1}{2}$ 

 $\mathbb{Z}^2$ 

The modulated generator may in turn be connected to the input of another generator, and so on, thus forming more or less complex FM generators. When a sound file is opened, 16 pairs of sine-wave generators are by default cannected ta make 16 FM generators, while the remaining generators are treated as simple sine-wave oscillators. See under the headings "Subroutines TAPE" and "Subroutines FMCON" for more information on default connection•.

There are two ways of setting parameter values an FM generators: with calls ta FGG and FM. These are described in more detail under *the*  heading "Subroutines", but the main differences are as follows:

\* FM can only be used far the 16 default FM generators. which are in fact identical with sine-wave generators 25 - 56. FGQ can be used for all generators, including those that can be set with FM.

\* FM has floating-paint arguments; FGG has integer arguments.

\* In FM. modulation index is defined on a linear scale between 0 and 100. In FGG, modulation index is defined an a logarithmic scale between 0 and 560. The relation between the two scales is shown by this table:

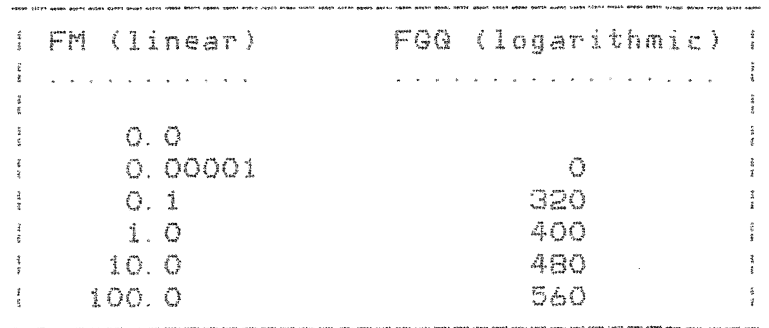

distortion 

Signal distortion occurs when the final amplitude on any output channel is greater that 1.0. EMSDAC advises the user of the occurrence and location of distortion by means of messages on unit 6, e.g.:

AMP ERR IN FRAME STARTING SAMPLE 294501

though calculation continues even after the discovery of the error (i.e. this is not a fatal error). At the same time a file is created on unit 80 containing all generator parameter values at the beginning and end of the offending frame. This file, called FOROBO DAT, can be inspected at the end of the run; here is an example of what a "distortion file" can look like:

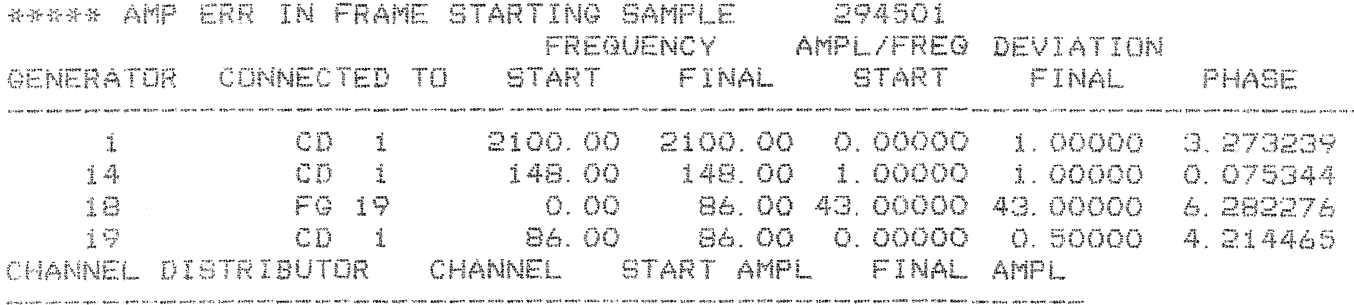

1 1 1 1 00000 1 00000

4: TOTAL NUMBER OF ACTIVE GENERATORS

1: TOTAL NUMBER OF ACTIVE CHANNEL DISTRIBUTORS

1: NUMBER OF CHANNELS

Note the way in which the following parameters are represented here: \* amplitude:  $0 - 1$ 

\* modulation index: frequency deviation, calculated by the formula  $d = c * i$ , where  $c$  is the carrier frequency, i is the modulation index, and d is the resulting frequency deviation. In the example above it can be seen that generator 18, which has been connected so as to modulate generator 19, must have a modulation index of 0.5

\* phase: 0 - 6.283185308

The signal that results when distortion occurs looks something like this  $($ ... = intended signal, xxx = actual signal):

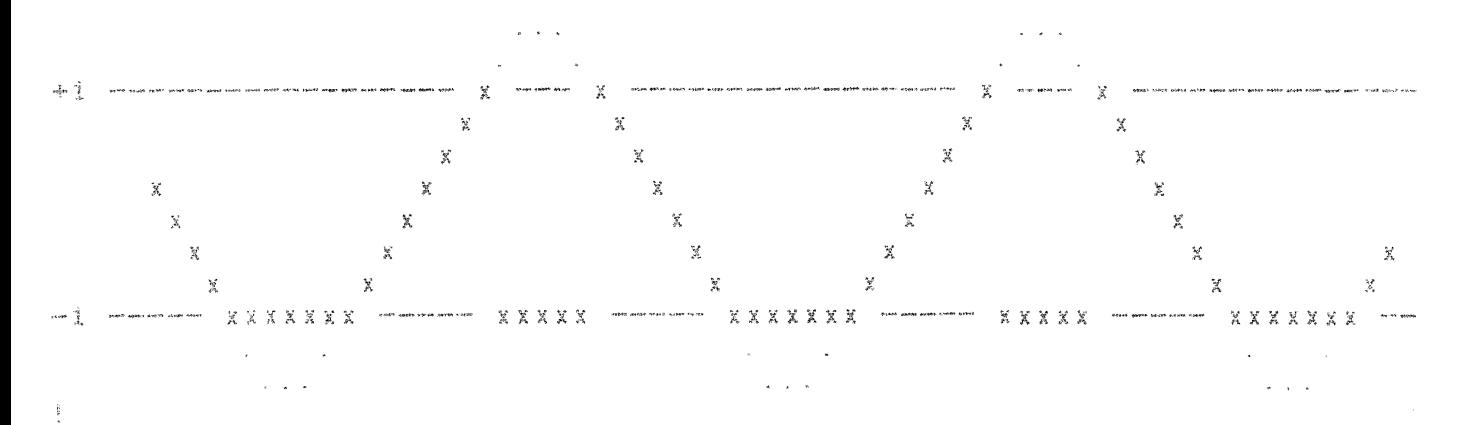

 $\mathbb{Z}^n$  $\mathbb{R}^n$  . \*\*\* SOUND FILES - names and structure \*\*\* 经经经济税 就是被他将好的好像我的好的好的好好好好好好好好好好好好好好好好好好好好好好好

 $\widehat{\mathcal{D}}$ Filma  $\frac{3}{2}$  . 

 $\frac{1}{2}$ 

 $\tilde{t}$ 

EMSDAC uses standard FORTRAN I/O statements to create files; their format precludes their being copied to magnetic tape with the Command Language instruction COPY.

 $\mathbb{S}$ names

 $\pm$ 

EMSDAC sound files are given names of tupe TAPEnn. DAC, where nn is a number from O1 to 99. See also under the heading "Subroutines TAPE"

 $\mathbb{B}^$ structure  $\frac{3}{2}$ 

Files are created, written and closed with the standard FORTRAN statements OPEN, WRITE and CLOSE. Their structural organization and the type of access permitted is shown by the OPEN statement:

OPEN (

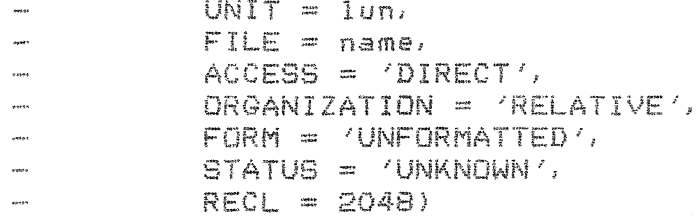

 $when e:$ 

'lun' is a logical unit number (81 - 83) set internally by EMSDAC; these units are normally assigned to the user's default directory 'name' is the file-name, as described above RECL defines a record length of 2048 longwords (4096 16-bit words) STATUS UNKNOWN means that if a file of the given name already exists, it is opened and written over: the system does not create a new file of the same name with a higher version number.

Files are written to and read from with:

INTEGER\*2 BUFFER (4096) where: WRITE (lun, REC=r) BUFFER 'lun' is a logical unit number, as above 'r' is a record number within the READ (lun, REC=r) BUFFER file

For more information on file structures, refer to the VAX-11 FORTRAN Users Guide.  $\frac{1}{2}$ 

### data format

3

 $\frac{3}{2}$  .

As wave-form data is generated, samples are stored on disk in records of 4096 data items. The actual number of samples per record depends on how many channels the sound is to be distributed on: when there are n channels, n data items are created for each sample. For fourchannel sound, for instance, information is arranged as follows:

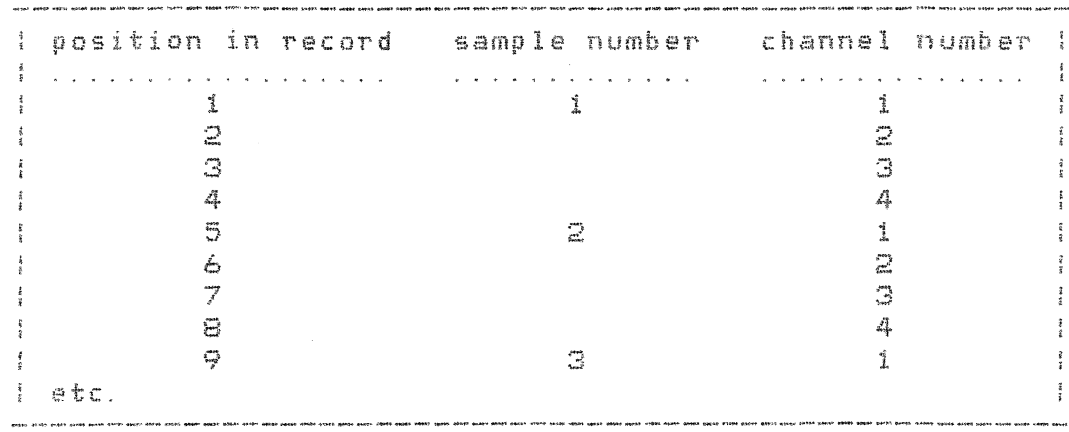

For more information, see under "Advanced: DASM-"  $\frac{3}{2}$  .

**治安治安的法的治疗 计 的复数动物的名词复数的动物的名词复数形式的名词复数形式形式形式形式形式形式** \*\*\* SUBROUTINE NAMES AND CALLING PROCEDURES \*\*\*  $\frac{1}{2}$  $\hat{\mathbb{C}}$ Subroutines

EMSDAC contains the following routines:

 $\mathbb{T}$ 

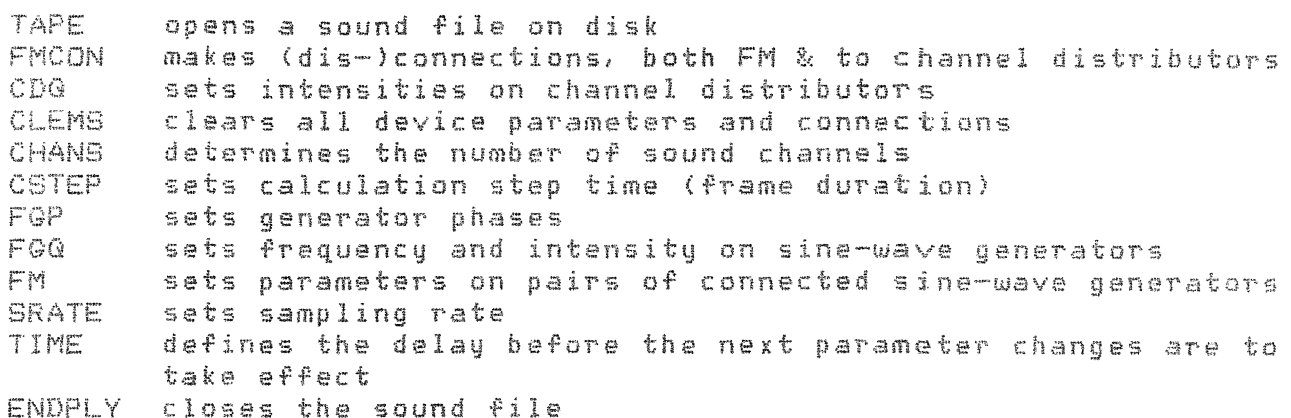

The following routines exist only because they exist on the PDP-15/XVM system; new programs should use FMCON and CDQ:

CONNEC connects generators to channel distributors DISCON disconnects generators AMPLQ sets intensities on the outputs of channel distributor i

See also the section headed "Compatibility".  $\frac{3}{2}$ 

calling procedures and the no-parameter flag 

calling procedures .<br>Sinnt maas qoyan wanni teltin muddo olanu (tidik forlin daaya quadd sodan pagas pagus pagus telada naaya aaga

All EMSDAC programs are called as INTEGER FUNCTION subprograms that return a function value which describes the success or failure of the operation. For example:

 $I = FGA (1, 220, 360, 0)$ 

puts parameter values on generator 1 and returns a code to the  $variable$  (I'. In general, negative codes indicate error conditions, while positive codes indicate successful operation.

It is also possible to invoke EMSDAC subroutines with a simple CALL, in which case no status codes are returned. For example:

CALL FGG (1, 220, 360, 0)

N.B. \* data-type declarations must be written at the head of programs that call EMSDAC routines as functions. For example:

> INTEGER AMPLQ, CDQ, CLEMS, CONNEC, DISCON, ENDPLY INTEGER FGQ, FM, FMCON, TAPE, TIME

\* when TIME is invoked with CALL TIME (i.e. not as a function), it must be declared thus at the head of the program unit, to avoid confusion with the system routine of the same name:

**EXTERNAL TIME** 

no-parameter flag  $\mathbb{Z}_2^{\times}$ 

.<br>Ausst ränne ausen titus veiko jusses lanks mages kasts magen lanke lanke auses auses jusses lauke kaar lanke  $\mathbb{R}^+$ 

In AMPLQ, CDQ, FGP, FGQ and FM, the user may indicate parameters that are to remain unaltered by giving them the special value -131070 (or -131070.0 in the case of FGP and FM, which have real-number arguments). Judicious use of this facility will speed up program execution, particularly in conjunction with generator intensities. For example:

> $NOP = -131070$  $I = FGG (2, NOP, 328, NOP)$

Here generator  $\Omega$  receives a new intensity, but frequency and wave form remain unchanged. Similarly:

> $ANDP = -131070.0$  $I = FM (10, 235.5, ANOP, 127.75, ANOP)$

puts new modulation and carrier frequencies on FM 10, while the modulation index and intensity are unaltered.  $-\frac{1}{2}$ 

 $\hat{\hat{\mathbf{z}}}$ 

 $\frac{1}{2}$ 

 $\tilde{I}$  $\widehat{\mathbb{B}}^+$ 

 $\frac{1}{2}$ 

\*\*\* DESCRIPTION OF SUBROUTINES IN ALPHABETICAL ORDER \*\*\* 

#### AMPLQ  $\mathbb{S}$  $\pm$

 $\frac{1}{2}$ 

Integer function subprogram that sets intensity on one of the four channel outputs of channel distributor #1. These are numbered from 19 to 22 for compatibility with programs written to run on the PDP-15/XVM.

# AMPLQ (AMPNR, INTENS)

 $AMPNR - interest - amplifier number (19 - 22)$ INTENS - integer - intensity in  $1/4$  dB (O - 480) Function value - INTEGER\*4: 1 OK 2 OK, but INTENS had the value -131070, so no intensity was set -41 illegal amplifier number . Message written on unit 6. Program returns without doing anything -42 illegal amplifier intensity. Error message output, and intensity set to nearest legal  $limit (0 or 480).$ 

External call: ME96

 $\mathbb{S}$  $CDG$  $\frac{1}{2}$ -<br>Miliam sekak dentat

Integer function subprogram that sets intensity on channel distributor amplifiers

CDQ (CDNR, CHAN, INTENS) CDNR - INTEGER\*4 - channel distributor number (1 - 256) CHAN - INTEGER\*4 - output channel  $(1 - 4)$ INTENS - INTEGER\*4 - intensity in 1/4 dB (0 - 480) Function value - INTEGER\*4: 1 OK 2 OK, but INTENS had the value -131070, so no intensity was set -41 illegal CDNR or CHAN -42 illegal intensity Note that, by default, sound is produced for channel output #1 only.

Attempts to set amplitudes on non-existent outputs  $(2 - 4)$  are not flagged as errors.

For information on how to change the default number of outputs, see under the heading "Subroutines CHANS".

Error conditions: Message is written on unit 6, and amplitudes remain unchanged External call: MESS  $\tilde{\mathfrak{g}}$ 

 $\mathbb{C}$ CHANS -<br>Today arous stage intro-start Integer function program that determines the number of channel outputs sound is to be distributed on. By default, there is one channel; this default ondition is set every time TAPE is called. CHANS should therefore be called after TAPE. but before TIME is called for the first time. CHANS CNCHA> NCHA - INTEGER\*4 - number of channel outputs  $(1 - 4)$ <br>Function value - INTEGER\*4: 1 OK -41 illegal number of channels. Error message on unit 6, and no change made to current number of channels. Note that there is a further restriction on the value that may be signed to NCHA: NCMA \* KHZ \* STEPTIME may not exceed 2000 where is the number af channel outputs NCHA KHZ. is the sampling rate in kHz is the calculation time set by CSTEP **STEPTIME** External calls: DAGNP, MESS

 $\vec{\hat{x}}$ 

 $\hat{\mathbb{S}}$ CLEMS  $\frac{3}{2}$ Integer function program that clears internal tables containing all: \* generator frequencies, intensities and phases \* channel distributor amplifier intensities \* connection points \* generator "active" flags (see under the heading "Efficiency")  $I = CLENS$  () or CALL CLEMS Function value - INTEGER\*4: 1 OK

No error conditions or external calls

 $\frac{3}{2}$ 

j.

# CONNEC

 $\mathbb{Z}^2$ 

 $\frac{4}{3}$ 

Integer function subprogram that makes connections between generators and channel distributors.

CONNEC (FROM, TO) I - generator number (1 - 256) FROM I - channel distributor number (1 - 256) TO Function value INTEGER\*4: 1 OK -51 illegal generator number -52 illegal channel distributor umber

Er or conditions: illegal argument values are flagged with a message on unit 6. and no connection is made External call: MESS

3 CSTEP

Integer function subprogram that determines the step time for generator calculations (frame duration). The default condition, set every time TAPE is called, is *a* step time of 10 milliseconds.

See under the head<mark>ing "Sound frames" for more informatior</mark>

CSTEP <TIME>

TIME - INTEGER\*4 duration in milliseconds of every calculation step  $(1 - 40)$ 

Function value - INTEGER\*4: 1 OK

> -31 illegal step time. Error message written on unit 6, and no alteration made to the current step time.

Note that there is a further restriction on the value that may be assigned ta TIME:

NCHANS \* KHZ \* STEPTIME may not *exceed* 2000

where

is the number of channel outputs NCHANS is the sampling rate in kHz KHZ is the calculation time set by CSTEP **STEPTIME** 

External calls: DAGNP, MESS  $\frac{1}{2}$ 

Integer function subprogram that disconnects generators

DISCON (NR, DUMMY)

 $\sim 10^{-10}$  km  $^{-1}$ 

 $NR - INTEGR*4 - generator number (1 - 256)$ DUMMY - INTEGER\*4 - dummy value for compatibility with PDP/15-XVM programs. Has no significance here. Function value - INTEGER\*4:  $1$  OK -51 illegal generator number: message is displayed and no disconnection is performed

External calls: none  $\frac{1}{2}$ 

 $\mathbb{C}^1$  $\frac{3}{8}$   $\mathbb{S}^3$ ENDPLY

 $\frac{1}{2}$  . 

Integer function subprogram that closes the disk sound file that was opened with TAPE. Returns information about total music duration and number of calls to TIME since the latest call to TAPE.

ENDPLY <TIMES, SECS, MSECS)

TIMES - INTEGER\*4 - gets the number of times TIME has been called SECS & MSECS - INTEGER\*4 - get the music duration since the latest call to TAPE. SECS gets the seconds part of the duration, while MSECS gets the milliseconds part. Function value - INTEGER\*4: 1 OK -91 error: could be TAPE not called, or sound file too large, or internal I/O error

Error conditions: the file is not closed; however, values are returned ta arguments TIMES, SECS and MSECS, though they may be erroneous. A message is written on unit 6. External calls: DAGNE, MESS

FGP 3 .<br>Waxaa miissa aayin  $\ddot{\ddot{\epsilon}}$ Integer function subprogram that sets an absolute phase value in the range 0.0 to 1.0 on a specified generator. N.B. At the moment this routine does nothing at all, except check the legality of argument NR.  $I = FGP (NR, PHASE)$  $N$ R - INTEGER\*4 - generator number (1 - 256) PHASE - REAL\*4 - phase value. Values outside the range (0.0,1.0) are adjusted internally with MOD. Function value - INTEGER\*4: 2 OK. but nothing done because PHASE had the value of the no-parameter flag: -131070. 0

-21 i legal generator number

External call: MESS

 $\frac{3}{2}$ 

FGQ -73  $\frac{3}{2}$ 

Integer function subprogram that sets frequency and intensity on a specified frequency generator FGQ (NR, FREQ, INTENS, WF)  $-$  INTEGER\*4 - generator number (1 - 24) NR.  $-$  INTEGER\*4 -  $f$ requency in Hz (0 - 15999) FREQ INTENS - INTEGER\*4 - intensity in  $1/4$  dB (O - 560), or modulation index on a logarithmic scale  $(400 = MI I. 0)$  if this generator modulates another one (see also under the heading "Sound generation: FM") **MF** - INTEGER\*4 - wave form (O or 1) = sine wave: no other waveforms are available Function value - INTEGER\*4: 1 OK -21 illegal generator number -22 illegal frequency -23 illegal intensity -24 illegal wave form Error conditions: If illegal generator number is found, the program writes an error message and returns immediately. If illegal parameter values are found, the parameter in question is automatically set to the nearest legal value, and a message is written. For example:  $I = FGA (12, 16324, -10, 1)$ gives the same result as:  $I = FQQ$  (12, 15999, 0, 1) except that an error message is written, and 'I' receives status  $\cos \theta = 22$ . If any parameter (except NR) has the value -131070, the parameter remains unaltered, and there is no error code or message.

External call: MESS  $\frac{4}{3}$ 

FM 

3

 $\ddagger$ 

Integer function subprogram that sets modulation frequency, modulation index, carrier frequency, and intensity on a specified FM generator.

FM (NR, MFREQ, MINDEX, CFREQ, INTENS)

```
- INTEGER*4 - generator number (1 - 16)
NR
MFREQ - REAL*4 - modulation frequency in Hz (O - 16383, 75)MINDEX - REAL*4 - modulation index (0 - 100)CFREQ - REAL*4 - carrier frequency in Hz (0 - 16383.75)INTENS - REAL*4 - intensity in dB (0 - 100)
Function value - INTEGER*4:
            1 OK
         -81 illegal FM number
         -82 illegal modulation frequency
         -83 illegal modulation index
         -84 illegal carrier frequency
         -85 illegal intensity
```
FM generators are pairs of interconnected sine-wave generators. For compatibility with PDP/15-XVM programs they are numbered as follows:

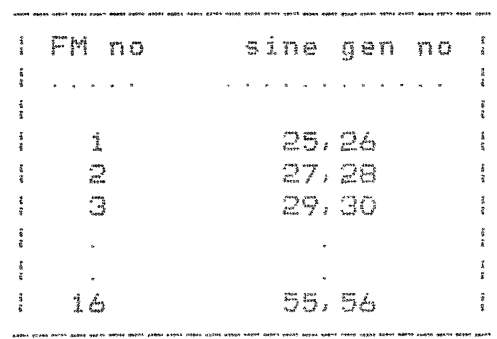

Error conditions:

If illegal FM number is found, the program returns without performing any action (except writing message). If illegal parameter values are found, the parameters in question are put to the nearest legal value.

If any parameter (except NR) has the value -131070.0, the parameter remains unaltered, and there is no error code or message.

External call: MESS  $\mathbb{R}$ 

FMCON 

3  $\frac{1}{2}$ 

Integer function subprogram that directs the output of frequency generators (i.e. (dis-)connects them to the inputs of other generators, or to channel distributors).

FMCON (TYPE, FROM, TO)

TYPE - INTEGER\*4 - tupe of connection to be performed O: disconnect 1: connect to another generator's frequency input 2: connect to a channel distributor FROM - INTEGER\*4 - number of the generator whose output is to be directed  $(1 - \bar{256})$ TO - INTEGER\*4 - meaning depends on TYPE if TYPE=0: TO has no significance  $TYPE=1$ : TO is the number of the generator which is to be modulated by FROM (must be greater than FROM) TYPE=2: TO is the number of the channel distributor to which FROM is to be connected  $(1 - 256)$ Function value - INTEGER\*4:  $1$   $0K$ -51 illegal TYPE -52 illegal connection point (FROM or TO) Error conditions:

A message is written on unit 6, and no (dis-)connection is made.

External call: MESS

Example:

The diagram below shows the construction of an extremely complex FM generator which is connected to the same channel distributor as a  $s$ imple sine-wave generator (no. 11). On the right are the calls that must be made in order to produce this construction.

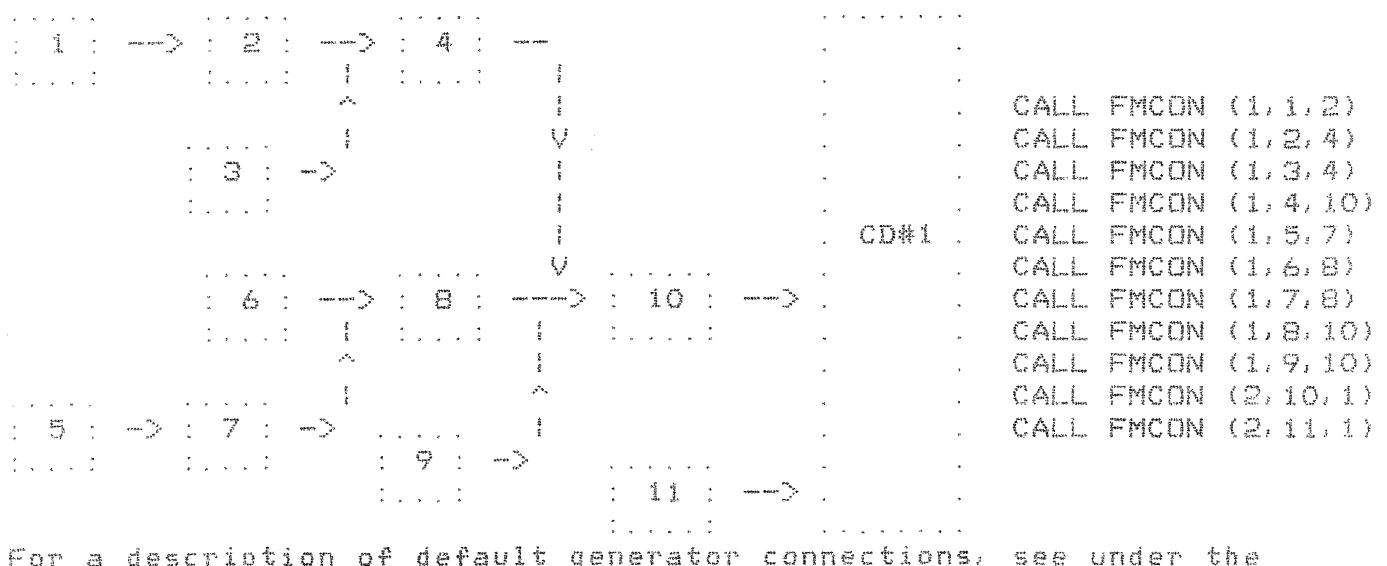

heading "Subroutine TAPE".

SRATE 

 $\mathbb{S}$  $\mathfrak{z}$ 

Integer function subprogram that defines the sampling rate at which data is to be written to a sound file. The default rate, set every time TAPE is called, is 50000 Hz; if another sampling rate is required, SRATE should be called once only immediately after TAPE.

**SRATE (RATE)** RATE - INTEGER\*4 - sampling rate in Hz  $(25000 - 50000)$ Function value - INTEGER\*4: 1 OK  $-32$  illegal sampling rate. message written on unit 6, and no change made to current sampling rate. Note that there is a further restriction on the value that may be assigned to RATE: NCHANS \* STEPTIME \* RATE/1000 may not exceed 2000 where

is the number of channel outputs NCHANS is the sampling rate in Hz RATE STEPTIME is the calculation time set by CSTEP

External calls: DAGNP, MESS  $\frac{3}{2}$ 

TAPE  $\mathbb{C}^n$ .<br>Apura sukas entiti titė Integer function subprogram that opens a disk sound file for writing digital sound data. TAPE (FILENR) FILENR - INTEGER\*4 - specifies a disk file number (1 - 99). The file is given the name TAPEnn. DAC, where nn is the same number as FILENR. Function value - INTEGER#4: 1 OK -11 illegal FILENR -12 probably file already open, i.e. ENDPLY not dona since last TAPE. But could be other internal errors. This routine also: \* clears generator frequencies & intensities and amplifier intensities \* clears generator phases \* makes default connections - all generators are connected to channel distributor #1, except generators 25 to 56, which are connected in pairs as simple FM generators: FG 25  $\rightarrow$  FG 26  $\rightarrow$  CD1  $FG 27 \rightarrow FG 28 - 101$  $FG 1. . . 24$  $\rightarrow$  CD1  $FG 57. . . 256 -> CD1$  $FG$  53  $\rightarrow$   $FG$  54  $\rightarrow$  CD1  $FG 55 \rightarrow FG 56 -> CD1$ Error conditions: - an appropriate message is written on Unit 6  $-$  file is not opened and device parameters are not cleared External calls: DAGNI, DAGNP, MESS

 $\vec{x}$ 

TIME 

Integer Punction subprogram that calculates digital sound data for a pecified number of milliseconds. Calculations are based on all subroutine calls since the last call to TIME (or TAPE, if this is the first call to TIME), as well as all unchanged parameter information.

TIME (MS)

MS - INTEGER\*4 - duration in milliseconds of this sound slice  $(0 - 32767)$ 

Function value - INTEGER\*4: 1 OK

 $\mathcal{O}(\mathcal{O}(\log n))$ 

-71 illegal MS - duration is set automatically to the nearest legal value (0 or 82767)

 $\sim$ 

 $-72$  probably file not open. Might also be internal  $I/O$ error. Message is written, and control is returned at once ta calling program.

External calls: DAGNW, MESS  $\frac{3}{2}$ 

 $\frac{1}{3}$ 

Efficiencu  $\pm$ 

 $\ddot{\ddagger}$ 

 $\ddot{\xi}$ 

 $\mathbb{Z}$ 

\*\*\*\*\*\*\*\*\*\*\*\*\*\*\*\*\*\*\*\*\*\*\*\*\*\* \*\*\* PROGRAM EFFICIENCY \*\*\* \*\*\*\*\*\*\*\*\*\*\*\*\*\*\*\*\*\*\*\*\*\*\*\*\*

In order to speed up the calculation of sound data, EMSDAC works only with those generators and channel distributors that are actually being used.

A generator is considered to be active if:

- \* it is connected to a channel distributor or another generator \* its "active" flag is set: this is a flag which is set automatically whenever a generator receives values with the calls FGQ and FM; when TAPE is done, all generator flags are automatically put to "inactive"
- bu default
- \* both frequency and intensity are non-zero

If all these conditions are true, sound data is calculated for the generator; if one or more conditions are not satisfied, the generator is ionored.

A channel distributor is considered to be active if at least one active generator is connected to it.

The user can assist in the speeding-up process by ensuring that generators which have been used but which are not needed anu more are marked as "inactive". There are two ways of doing this: \* by setting both frequency and intensity to zero

\* by disconnecting the generator with FMCON (O, ....): this should be done, however, only when intensity is zero, if clicks are to be avoided

For example:

PARAMETER (NOP = - 131070, ANOP = - 131070.)

- \* PLAY NOTES ON GENERATOR #20 & FM #1 CALL FGQ (20, 440, 380, NOP) CALL FM (1, 347., 1.5, 173.5, 71.) CALL TIME (100)
- \* TURN THE INTENSITIES OFF CALL FGG (20, NOP, 0, NOP) CALL FM (1, ANOP, O., ANOP, O.) CALL TIME (10)
- \* TURN THE FREQUENCIES OFF \* OR, ALTERNATIVELY, DISCONNECT CALL FGQ (20, 0, NOP, NOP) CALL FMCON (O, 20, NOP) CALL FM (1, 0., ANOP, 0., ANOP) CALL FMCON (O, 25, NOP) CALL FMCON (0, 26, NOP) CALL TIME (10) CALL TIME (10)

 $\frac{4}{3}$ 

\*\*\*\*\*\*\*\*\*\*\*\*\*\*\*\*\*\*\*\*\*\*\*  $\frac{1}{2}$ \*\*\* ERROR HANDLING \*\*\*  $\frac{1}{4}$ \*\*\*\*\*\*\*\*\*\*\*\*\*\*\*\*\*\*\*\*\*\*  $\mathbb{Z}^2$ Errors  $\tilde{\mathfrak{z}}$ EMSDAC routines report errors in two ways: - by returning status codes (when invoked as function subprograms) - by writing messages to unit 6. These messages are of the form: (S 4) PROGRAM UNIT (P 4 \*\*\* 'V': TEXT DESCRIBING ERROR

'V' is the offending value that caused the error; where 'P' is the name of the program in which the error was found:

'S' is the status code within that program.

For example:

 $I = FQQ (0, 100, 300, 0)$ 

results in the message:

-21: PROGRAM UNIT FGG 学录录 O: ILLEGAL FG NUMBER

The offending value was O, and -21 is the status code returned bu program FGQ.

N.B.

 $\frac{1}{2}$ 

Occasionally errors are reported by lower program levels. This may happen, for instance, when excessive amplitude levels cause distortion, or when an attempt is made to write a sound file without first opening one with TAPE.

The user who wishes to know what happens at lower program levels may study the information under the heading "Advanced".

Alternatively, it is possible to disenable the display of messages with the routine MESSP. More information can be obtained by studying the documentation file EMSMESS. HLP, or by giving the command:

\* HELP EMBREES

3 codes

 $\frac{3}{2}$ 

For compatibility with programs written to run on the PDP-15/XVM, EMSDAC routines return the following codes as function values.

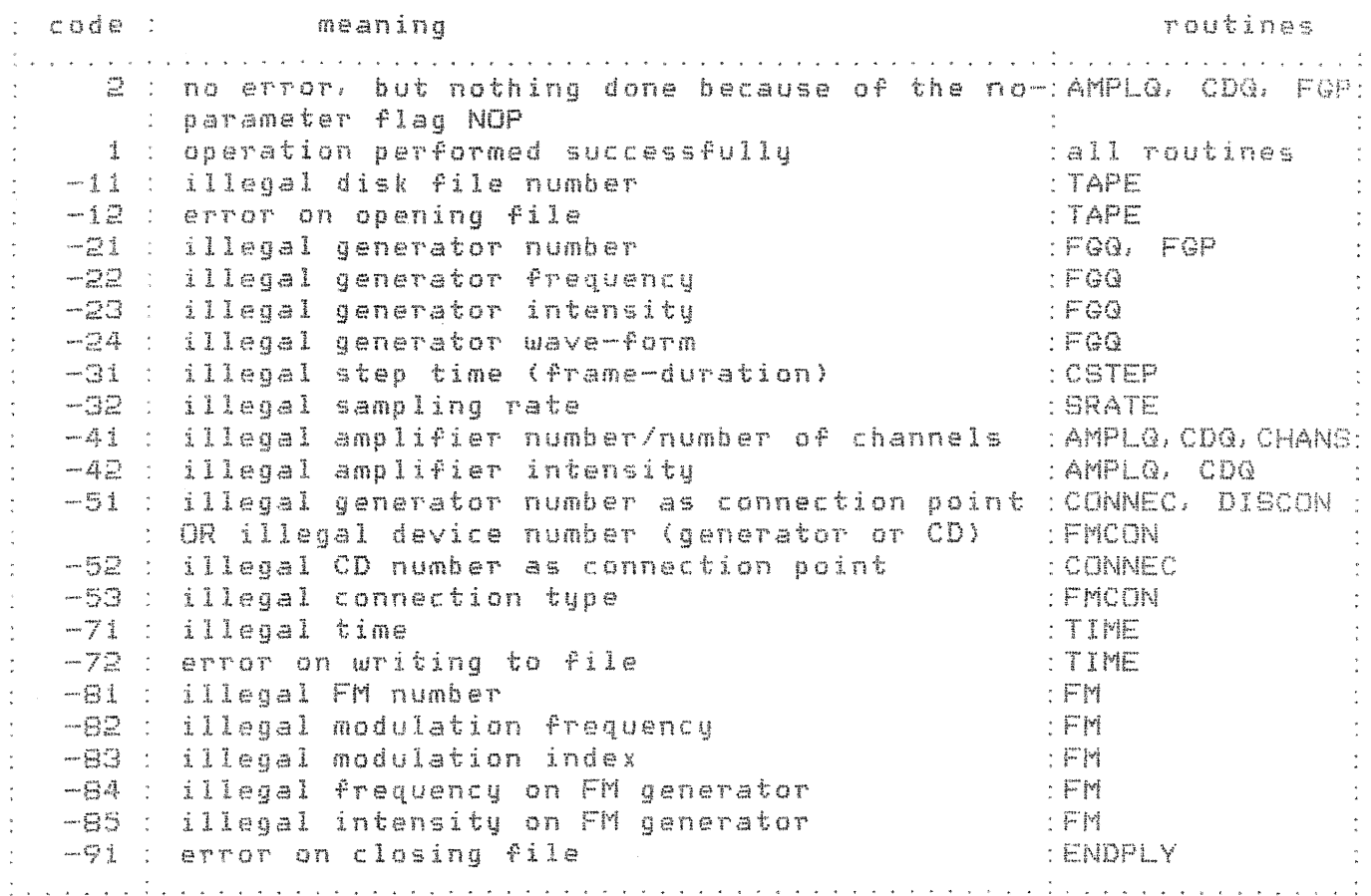

 $\bar{\alpha}$ 

\*\*\*\*\*\*\*\*\*\*\*\*\*\*\*\*\*\*\*\*\*\*\*\*\*\*\*\*\*\*\*\*\*\*\*\*\*\*\*\*\*\*\*\*\*\* \*\*\* COMPATIBILITY WITH PDP/15-XVM PROGRAMS \*\*\* \*\*\*\*\*\*\*\*\*\*\*\*\*\*\*\*\*\*\*\*\*\*\*\*\*\*\*\*\*\*\*\*\*\*\*\*\*\*\*\*\*\*\*\*\*\*

2 Compatibility

 $\frac{5}{2}$  $\frac{1}{2}$  $\frac{1}{2}$ 

The names, calling procedures and operations of EMSDAC routines ccrraspand closely to those of the EMSDEV package in use on the studio's PDP-15/XVM. But note the following differences:

\* new studio devices

- 256 interconnectable sine-wave generators
- 256 channel distributors

\* missing studio devices

- there *are* no ring-modulators. amplitude-modulators, frequency filters. frequency shifters. noise generators. or reverberation units
- \* new routines
	- CDG, CHANS, CSTEP, FGP, FMCON and SRATE

\* missing routines

- FF, FFG, FG and AMPL

\* alterations *made* to old routines

- AMPLG, CONNEC, DISCON: the meanings of the arguments to these routines are not the same as in the PDP/15-XVM system. because of changes made in the physical characteristics of the studio
- FGG: frequency and intensity range have been changed - generator intensities are NOT put automatically to zero every time TIME is called; they are cleared only when specific calls to FGQ, FM or CLEMS are issued

For more details see under "Sound generation" and "Subroutines".  $\frac{I}{2}$ 

\*\*\*\*\*\*\*\*\*\*\*\*\*\*\*\*\*\*\*\*\*\*\*\*\*\*\*\*\*\*\*\*\*\*\* \*\*\* GLOBAL NAMES USED IN EMSDAC \*\*\*

\*\*\*\*\*\*\*\*\*\*\*\*\*\*\*\*\*\*\*\*\*\*\*\*\*\*\*\*\*\*\*\*\*\*\*

# 2 Globals

 $\frac{g}{\epsilon}$  $\frac{1}{2}$  $\frac{1}{2}$ 

The following are the names of the subroutines, functions. common blocks and black-data programs used in the EMSDAC program package. Users may not use any of these names for their own programs or common blocks.

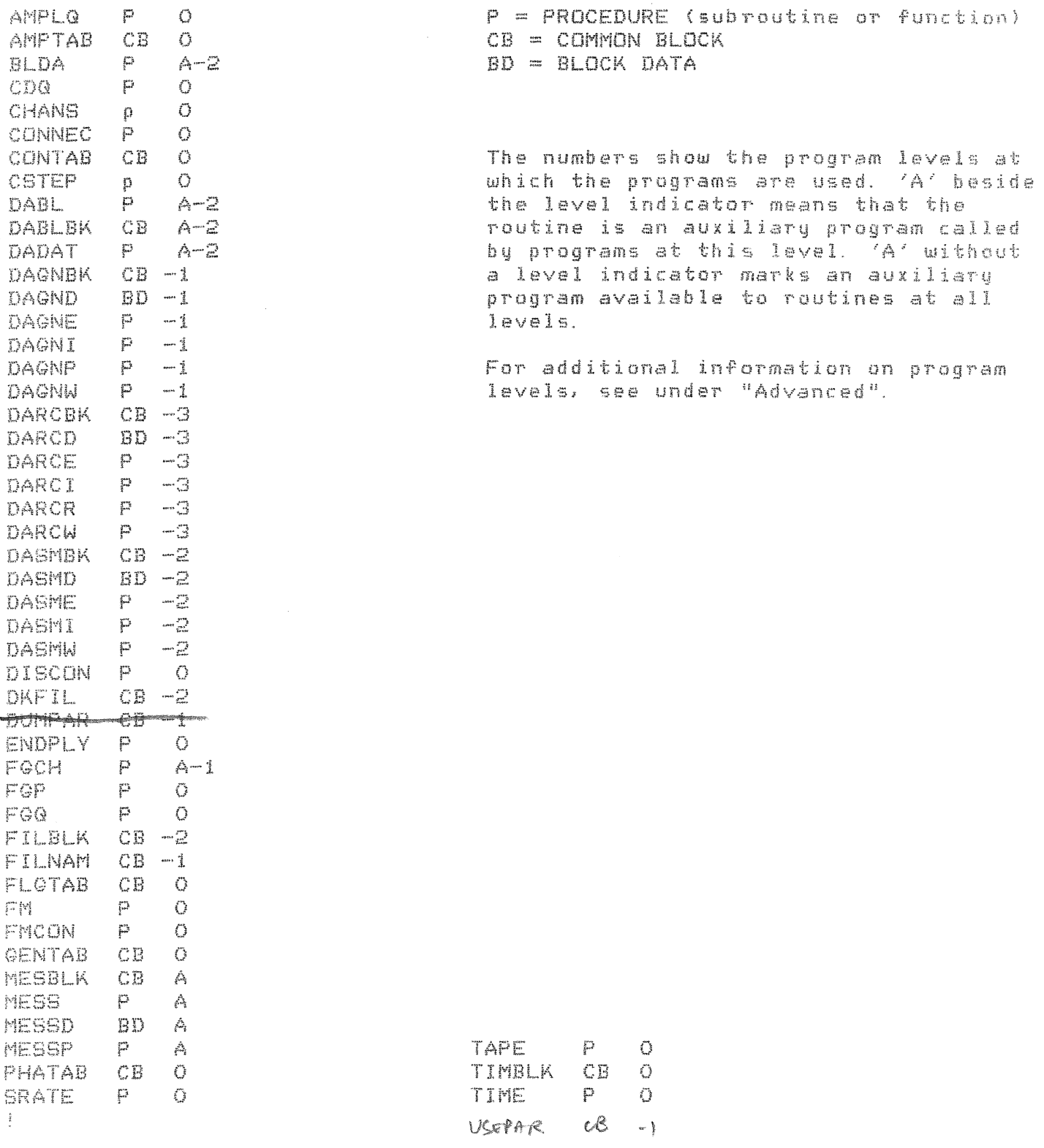

伤疫病资与经安保安保 经费务经营费的经营费特许经营特许经营特许经济资产等等等等的经营特异的经营经济经济 \*\*\* ADVANCED: WORKING AT LOWER PROGRAM LEVELS \*\*\* 

!So far, this document has given information intended primarily for icomposers who wish to work at the top level of EMSDAC. In effect, ithe subroutines described above provide an interface between the icomposer and the calculation of digital sound data.

 $\frac{2}{3}$ 

!What follows is concerned with lower program levels, and is therefore lof interest only to programmers who wish to modify or replace existing iroutines or add new ones.

 $\mathbb{Z}^-$ Advanced  $\mathfrak{g}_{-}$ 

EMSDAC is constructed on four program levels, O to -3. Level O is highest, i.e. lies nearest the composer, and -3 is closest to machine operations.

The prime considerations in structuring EMSDAC have been:

\* to make it as easy as possible to add new routines that manipulate common block data - an example of this is given under the heading "Advanced Update".

\* to make it as easy as possible to replace a complete program level. It is envisaged, for example, that it may at some time be desirable to replace the whole of level O, which is a relic of the hybrid system with hardware analog sound generators controlled by a PDP/15-XVM. Through careful study of the input required by programs at level -1, the programmer should have little difficulty in constructing a software interface that is better suited to the facilities available in a fully digital system. An example of the replacement of a whole level can be found in EMSAP, the version of EMSDAC that makes use of the AP120 for generator calculation: here the whole of level -1 has been replaced in order to accommodate the differences of approach required in the use of an Array Processor, while all other routines are identical with those in EMSDAC.

#### calling procedures  $\mathbb{R}^2$  $\pm$

 $\frac{2}{3}$ 

All programs at level -1 and below are called as subroutines that return status codes as one of their arguments. They cannot be called as INTEGER FUNCTION subprograms. For example:

# CALL DAGNI (FNAME, STATUS)

Here the integer variable STATUS gets a positive value if the operation is successful, and a negative value if it fails for any reason.

### structure

Each level consists of:

 $\mathbb{G}$ 

 $\frac{1}{2}$ 

\* COMMON BLOCKS containing data that the level works with - these should be accessed only by programs at the level in question, and not bu prodrams at other levels

\* one BLOCK DATA program that initializes all the common blocks at the level in question

\* optionally, one or more routines that manipulate data in common blocks, e.g. put values in them, or convert data from one format to another; for example, FGQ, CONNEC and so on, at level O

\* optionally, one or more auxiliary routines that are called by programs at the level in question to perform data manipulation; for example, DABL and BLDA which are called by level -2 programs to convert data between floating-point and 16-bit integer formats

\* routines that control the flow of data: they initialize data-flow, send data to lower levels, fetch data from lower levels, and close data-flow. In general, these routines are called in series: thus in the table below, TAPE calls DAGNI which calls DASMI which calls DARCI; TIME calls DAGNW which calls DASMW which calls DARCW: and so on. Some routings. however call two lower level routines: DAGNE, for instance,  $-\epsilon$ alls both DASMW and DASME. $\supset$ giller inte längre

The following tables describe what happens at each program level: what data each level expects as input, what it does with the data, and which program units are involved in the process.

Input of data to EMSDAC program levels

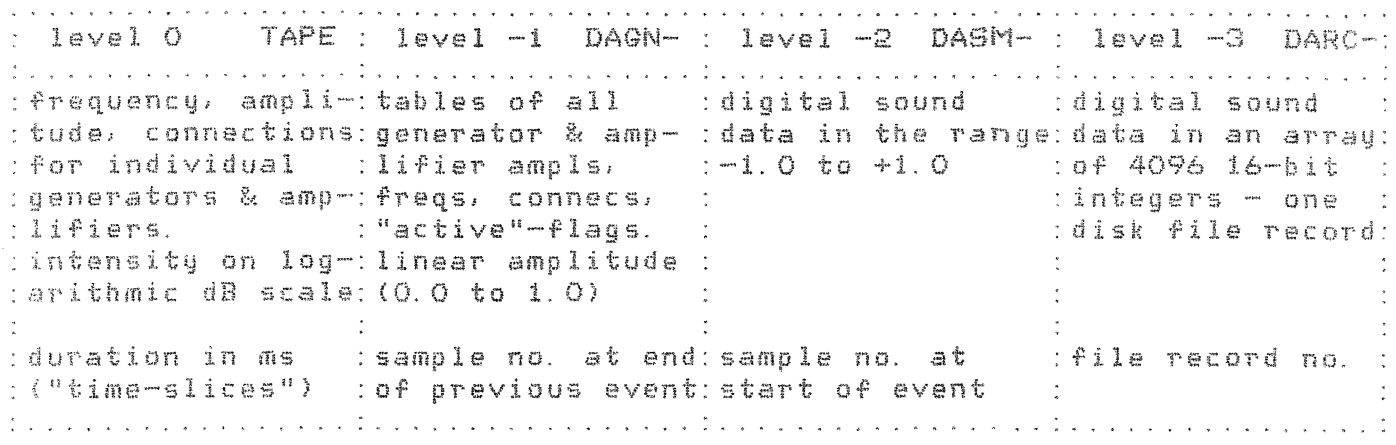

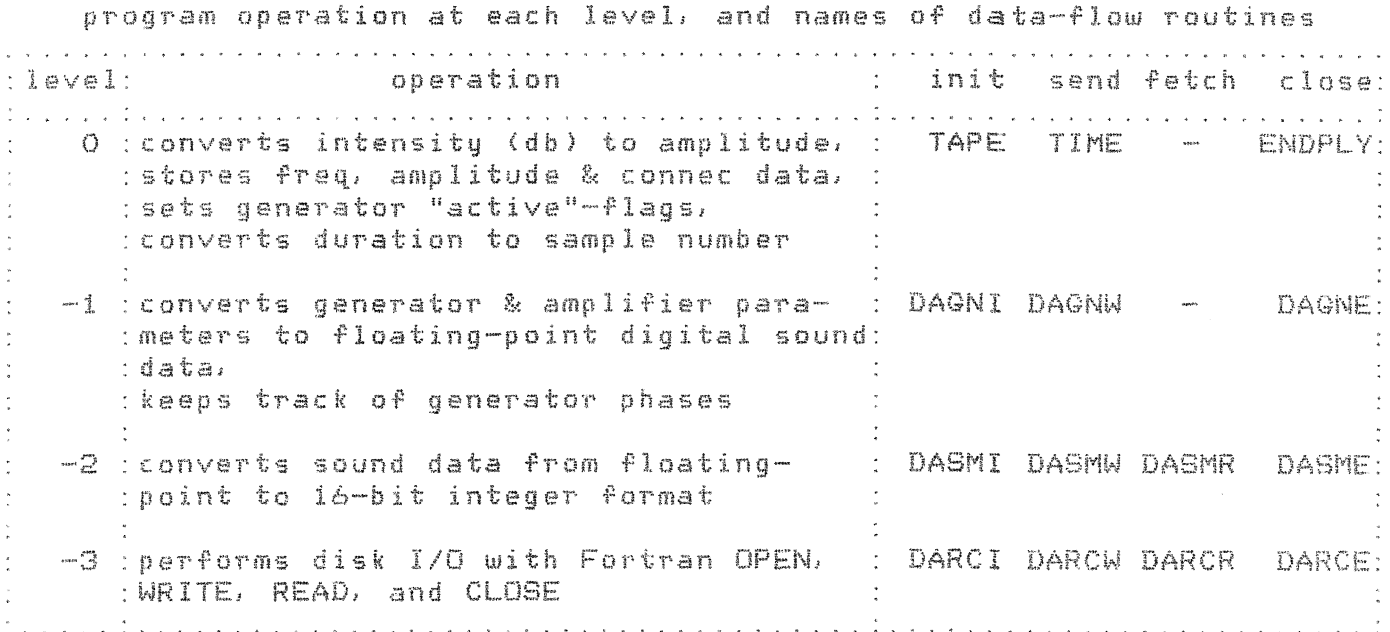

# Common block manipulation

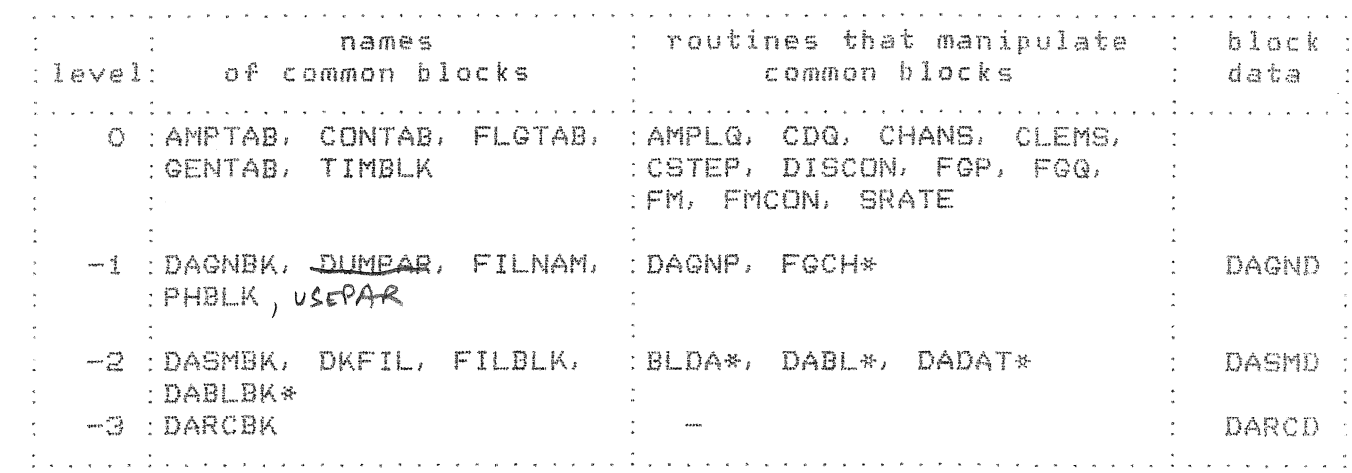

blocks

 $\lambda$ 

 $\frac{3}{2}$ 

#### $\mathbb{C}$ ramps  $\ddot{\hat{\mathbf{z}}}$ -<br>1975 hours deuth guide 2007

We have already seen how data is organized in 10 ms frames, within which ramps are generated for frequencies and amplitudes. It should be noted that these ramps begin immediately before the first sample in the frame and reach their final values on the last sample. If, for example, a frequency envelope from O to 1000 Hz is generated in the first frame in a file (samples 1 to 500), the value calculated for sample 1 is 2 Hz, and the value for sample 500 is 1000 Hz. If the<br>frequency is then to go down to 500 Hz by the end of frame 2, the value calculated for sample 501 is:

 $1000 + (1500 - 1000)$  / 500) = 999 Hz.

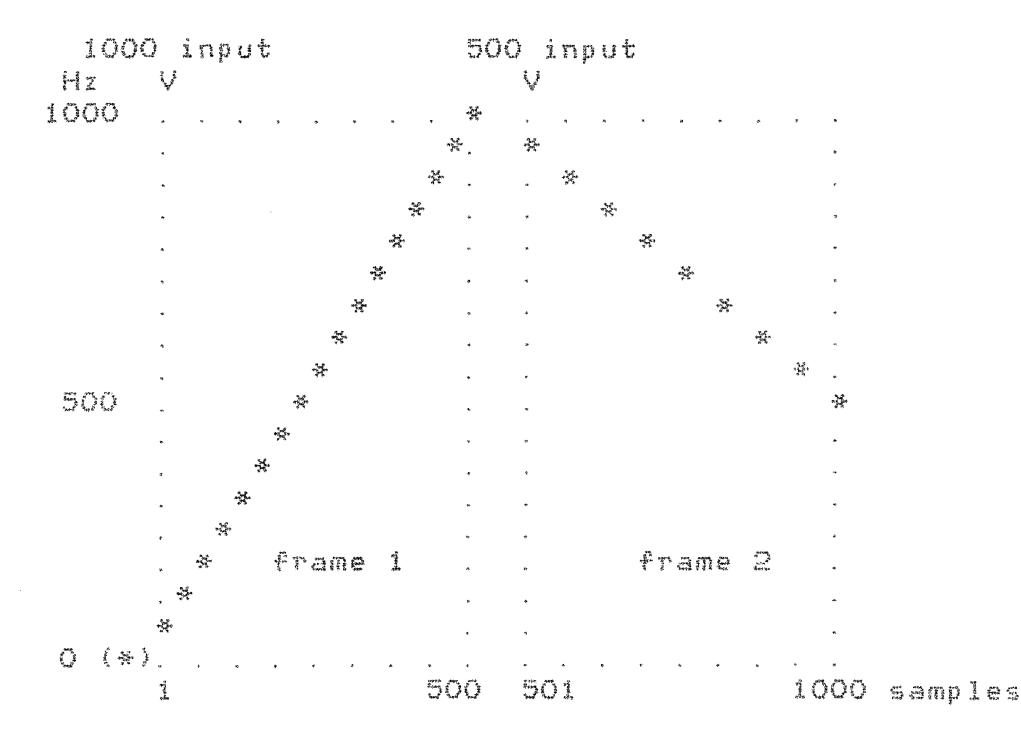

It can be seen that ramps start, in effect, from the value at the end of the previous frame, or, in the case of the first frame, from an imaginary sample #0.  $\frac{1}{2}$ 

\*\*\* SUBROUTINES IN ALPHABETICAL ORDER \*\*\* 

BLDA

Ġ

 $\mathbf{E}$ 

 $level -2$ 

Called by programs at level -2 to convert sampling data in floatingpoint format between -1.0 and +1.0 to integer\*2 (16-bit) format suitable for D/A conversion.

CALL BLDA (ECOUNT, SOURCE, DESTIN, STATUS)

ECOUNT - INTEGER\*4 - number of array elements to be converted SOURCE - REAL\*4 ARRAY - contains data between -1. O and +1. O DESTIN - INTEGER\*2 ARRAY - receives converted data STATUS - INTEGER\*4 - gets:  $1$  OK  $-1$  illegal ECOUNT (must not be  $\langle 0 \rangle$ -2 amplitude errors found (data outside limits  $-1.000015$  and  $+1.000015$ )

Data is converted according to the following pattern:

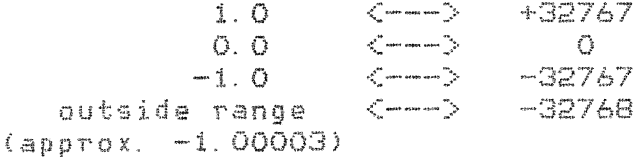

See DADAT for information on converting data which lies between limits other than -1.0 and +1.0

Error conditions: On illegal ECOUNT, a message is written on unit 6, and no conversion is performed. When amplitude errors are found, a special value (-32768) is put in the destination array instead of the illegal value. When all the data has been converted, a message is written stating how many data items have been flagged in this way.

External call: MESS

See DASMW for example of calling procedure  $\frac{d}{2}$ 

Converts sampling data in integer\*2 (16-bit) for<mark>mat to</mark> real numbers in **range** --l. **0 to +1.** 

CALL DABL (ECQUNT, SOURCE, DESTIN, STATUS)

INTEGER\*4 - number of data <mark>items to be</mark> converted INTEGER\*2 ARRAY - contains 16-bit dat<mark>a</mark>  $DESTIN - REAL*4 ARRAY - receives real numbers after conversion$ STATUS - INTEGER\*4 - gets status code: **J**  -1 illegal ECOUNT (must not be <O> **-·2 a:TtP 1 i 'tud e <?T·f"1Jrs found 1 e. error);** *f:* **"''"-:3;1?68. st::t:**  in BLDA q. v. )

Error conditions: Illegal ECOUNT is flagged with a message on unit 6. and no conversion is performed. Amplitude errors are flagged when the  $conversion$  is complete  $-$  this is not a fatal error.

External call: MEGG

For information on converting data to ranges other than  $-1.0$  to  $+1.0$ , see DADAT. For example of calling procedure, see DASMR.  $\hat{1}$ 

3 DADAT  $\mathcal{L}_{\mathcal{C}}$ .<br>Georg enten ossie sama werkt

level -2 Sets the multiplication and addition factors used by DABL and BLDA in converting D/A sound data. These factors provide the user with the means of controlling the overall amplitude of sound data and of scaling data which is not in the standard ranges -1.0 to +1.0 or -32767 to  $+32767.$ 

CALL DADAT (MUL, ADD, STATUS)

MUL - REAL\*4 - multiplication factor (default value: 32767.0) ADD - REAL\*4 - addition factor (default value: 0.0) STATUS - INTEGER\*4 - gets: 1 OK

The formulae used for data conversion are as follows:

\* BLDA (conversion from real to 16-bit)  $i = (r * mul) + add$ \* DABL (from 16-bit to real)  $r = (i - add)$  / mul

where i is a 16-bit integer (range -32767 to +32767) and  $r$  is a real number (usually in the range  $-1.0$  to  $+1.0$ )

No error conditions or external calls  $\frac{1}{3}$ 

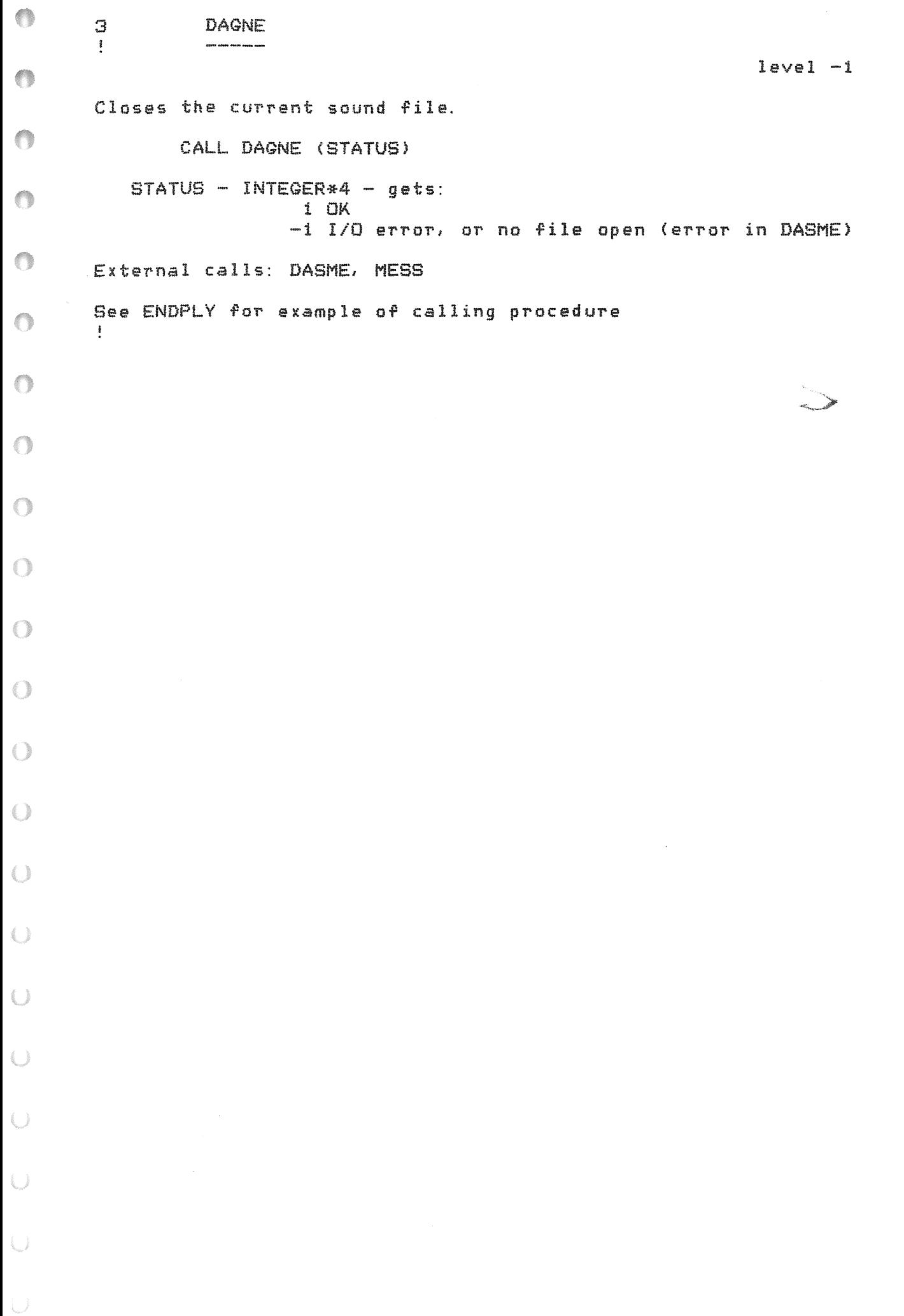

Opens a disk file for the creation of digital sound data

CALL DAGNI (NAME, STATUS) NAME - CHARACTER - file name (no extension) STATUS - INTEGER\*4 - gets: 3 OK, named file already open 2 OK, existing file opened 1 OK, new file opened -1 error in call to DASMI (I/O error): the file is not opened

For example of calling procedure, see TAPE.  $\frac{4}{3}$ 

External calls: DASMI, MESS

3 DAGNP  $\mathbf{f}$ 

level -1

Subroutine that puts values on EMSDAC system parameters. Care must be exercised in the use of this routine if strange results are to be avoided: it should be called after DAGNI, and before any call to DAGNW, though no checks are made to ensure that timing is right. All parameters that can be set here are put to their default values in DAGNI.

CALL DAGNP (PARAM, VALUE, STATUS)

PARAM - CHARACTER - text string specifying which parameter is to receive a value. Legal strings are: 'SAMPLING RATE' - sampling rate in Hz (25000-50000) default 50000 'FRAME DURATION' - duration in ms of sound frames  $(50)$  -"- 10 'CHANNELS' - number of output channels  $(1 - 4)$  $\sim$  34  $\sim$  $\mathbf{L}$ VALUE - INTEGER\*4 - value to be assigned to the named parameter. There is a further restriction to this value, imposed by the maximum possible number of samples per frame: (sampling rate \* frame duration \* channels) / 1000 may not exceed 2000  $STATUS - INTEGER*4 - gets:$  $1$  OK -1 unrecognized parameter name -2 illegal value -3 value OK, except that resulting frame size is too big Error conditions: Message is written on unit 6, and no new values are assigned. External call: MESS For example of calling procedure, see TAPE.  $\frac{3}{2}$  .

Converts device parameter information to digital wave-form data and writes it on the disk file opened with DAGNI.

CALL DAGNW - (SAMPNR, GCON, GFLAGS, GFREQ, GLEVEL, GPHASE, ALEVEL, STATUS)

SAMPNR - INTEGER\*4 - the number of the sample at which ramps to the parameter values in this call *are* to end. This should normally be the number of the final sample in *a* frame; DAGNW calculates sound only when SAMPNR indicates that at least one whole frame is to be created.

GCON (256) - INTEGER\*4 array - generator connection data

0: generator disconnected

1 - 256: connected to generator with this number

257 - 512: connected to CD number <GCON-256)

GFLAGS (256) - LOGICAL array - generator "active" flags<br>TRUE = active . FALSE = inactive  $. FALSE. = inactivitye$ 

GFREG (256) - REAL\*4 array - generator frequencies

GLEVEL (256) - REAL\*4 array - generator amplitudes in the range 0. 0 to 1. 0

GPHASE  $(256)$  - REAL\*4 array - generator phases at the beginning of the  $f$ rame, in the range  $0.0$  to 6.283185308. The values for active generators are updated automatically by DAQNW.

ALEVEL  $(256, 4)$  - REAL array - amplifier amplitudes in the range 0.0 to 1.0

 $STATUS - INTEGER*4 - qets$ :

- 1 OK, calculations for at least one frame done, though there may be samples that have not yet been dealt with 2 OK, nothing done this time, but there are samples that
- haven't yet been dealt with

3 OK, nothing done. and nothing left to do <SAMPNR = number of last sample created)

 $-i$  illegal sample number (must be  $\Rightarrow$  sample number in previous call ta DAGNW>

- -3 internal error in wave-form calculation (FGCH) program package not initialized correctly
- -4 either writing out of disk file range, or attempting to write to a file that has not been opened for writing (error in DASMW)
- $-6$  OK, but excessive amplitudes  $(< -1.0$  or > +1.0) have been found (in DASMW)i a file containing the current device parameter values is written on unit 80 - see also under "Sound distortion"

External calls: DASMW. FGCH, MESS

For example, assuming *a* frame size of 500 samples:

CALL DAGNW <100, GCON, GFLAGS, GFREG, GLEVEL, GPHASE, ALEVEL, STATUS} CALL DAGNW (520, GCON, GFLAGS, GFREG, GLEVEL, GPHASE, ALEVEL, STATUS> CALL DAGNW (1500, GCON, GFLAGS, GFREG, GLEVEL, GPHASE, ALEVEL, STATUS)

The first call does nothing at all, since it specifies part of *a* frame only. The second call creates one frame up to sample #500, with ramps an generator parameters starting at zero and rising to the values specified in GFREG, GLEVEL. etc. The third call creates two more frames, the first with ramps to the new generator parameters (samples #501 to #1000), and the second with static values (samples #1001 to  $\pm$ 1500).

Subroutine that closes a disk file, previously opened with DARCI

CALL DARCE (FILENR, STATUS)

 $FILENR - INTEGER*4 - file number (1 - 3)$  $\begin{array}{cccc} \text{STATUS} & - & \text{INTEGER}*4 & - & \text{getss:} \\ & 1 & \text{OK} \end{array}$ -1 illegal file number -2 file not open en this unit -3 I/O error on CLOSE

le number refers ta the EMSDAC file-handling system. This is translated internally to logical unit number (80 + file number).

Error conditions: message is written on unit 6, & file is not closed. External call: MESS

Bee DASME for example of calling procedure  $\frac{3}{2}$ 

 $\ddot{\ddot{\imath}}$ 

Opens a named file for reading or writing.

CALL DARCI (FILENR, NAME, STATUS)

FILENR - INTEGER\*4 - file number  $(1 - 3)$ NAME - CHARACTER - name of file (including extension) STATUS - INTEGER\*4 - gets: 2 OK, existing file opened i OK, new file opened -1 illegal file number -2 file with this file-number already open -3 I/D error (on INQUIRE)  $-4$  I/O error (on OPEN)

Error conditions: message is written on unit 6, and file is not opened External call: MESS

See DASMI for example of calling procedure  $\frac{1}{2}$ 

3  $\mathcal{E}$ 

Reads one logical record from a specified position in a disk file

CALL DARCR (FILENR, RECNR, BUFSIZ, BUFFER, STATUS)

FILENR - INTEGER\*4 - file number  $(1 - 3)$ RECNR - INTEGER\*4 - record number within the file BUFSIZ - INTEGER\*4 - size of array BUF (must =  $4096$ ) BUFFER - INTEGER\*2 array - receives data from the file STATUS - INTEGER\*4 - gets:  $1$  OK -1 illegal file number -2 no file open on this unit -3 illegal BUFSIZ -4 I/O error on READ (maybe illegal RECNR) Error conditions: If errors  $-1$  to  $-3$  are reported, the calling program's buffer remains unaltered. In the case of error -4, the previous contents of the buffer may be wholly or partly destroyed. External call: ME88

See DAGMW for example of calling procedure  $\frac{1}{2}$ 

 $\mathbb{C}$  $\frac{1}{2}$ 

DARCW  $\mathbb{R}^2$  $\frac{2}{5}$ 

 $level -3$ 

Writes one logical record to a specified position in a disk file.

CALL DARCW (FILENR, RECNR, BUFSIZ, BUFFER, STATUS)

FILENR - INTEGER\*4 - file number  $(1 - 3)$ RECNR - INTEGER\*4 - number of the record within the file to which this data is to be transferred BUFSIZ - INTEGER\*4 - size of array BUFFER (must = 4096) BUFFER - INTEGER\*2 array - contains the data to be written to disk STATUS - integer variable - gets: 1 OK -1 illegal file number  $-2$  no file open on this unit -3 illegal BUFSIZ -4 I/O error on WRITE Error conditions: Message is written on unit 6. When errors  $-1$  to  $-3$ are found, control is returned immediately to the calling program: nothing is written to disk. With error -4, some or all of the record may have been written.

External call: MESS See DASMW for example of calling procedure  $\frac{1}{2}$ 

3

Closes a disk file, after making the final transfer of any part-records left in the internal buffer.

# CALL DASME (NAME, STATUS)

NAME - CHARACTER - name of the file to be closed (no extension) STATUS - INTEGER\*4 - gets: 1 OK -1 unreccgnized file name -2 file not open -3 I/O error <in DARCW> -4 I/O error (in DARCE>

Error conditions· file is not closed when negative codes are returned Fiternal calls· DARCE, DARCW, MESS For example of calling procedure, see DAGNE  $\frac{2}{3}$ 

# 3 DASMI

level -2

Opens *a* disk file for reading or writing. Allows three files to be open at the same time.

CALL DASMI (NAME, DIREC, STATUS)

 $NAME - CHARACTER - file name (without extension)$ DIREC - CHARACTER - I/O direction: 'READ' =access or update an existing file 'WRITE' = create a new file STATUS - INTEGER\*4 - gets: 1 OK 2 OK, existing file opened 3 OK, file already open -1 no room for this file: 3 files already in use -2 illegal I/O direction (not 'READ' or 'WRITE'> -3 error in DADAT (should never occur) -4 error in call to DARCI (I/O ERROR) Error conditions: Massage is written on unit 6, and file is not opened. External calls: DADAT, DARCI, MESS See DAGNI for example of calling procedure

 $\mathbb{S}$ 

 $\mathcal{X}$ 

 $level -2$ 

Subroutine that fetches sampling data from a disk file, and converts it to floating-point format in the range -1 to +1. Any amount of data can be fetched from any part of a file with one call.

This routine is not in fact used in the EMSDAC file-writing package; it is included here for the sake of completeness. For examples of its use, see the documentation file EMSTREAT. HLP.

CALL DASMR (NAME, SCOUNT, SPOS1, BUFFER, STATUS)

NAME - CHARACTER - file name (max. 6 characters, no extension) SCOUNT - INTEGER\*4 - number of data items to be fetched; must be zero or positive, and must = (number of channels \* number of samples) SPOS1 - INTEGER\*4 - position in file of first data item to be fetched - must be >0. The first element in the file has number 1; thereafter, element number = (sample number - 1) \* number of channels + 1 BUFFER - REAL\*4 array - receives floating-point data between -1 and +1 STATUS - INTEGER\*4 - gets: 1 OK -1 unrecognized file name -2 file not open -3 illegal SCOUNT or SPOS1 -4 I/O error (in DARCR or DARCW) -6 OK, but excessive amplitude(s) found in file External calls: DABL, DARCR, DARCW  $\frac{2}{3}$ 

Transfers floating-point sampling data in the range -1 to +1 to a specific place in a disk file, defined by sample number. Internally the data is converted to 16-bit format with a call to BLDA, and then gathered into records of 4096 INTEGER\*2 words before being sent on to  $level -3.$ 

EMSDAC always writes to files sequentially, with each call to DASMW uriting one frame of sound to the file. DASMW itself, however, has no such restrictions: any amount of data can be written to any part of a .file at any time.

CALL DASMW (NAME, SCOUNT, SPOS1, BUFFER, STATUS)

NAME - CHARACTER - file name (no extension)

 $SCUINT - INTEGER*4 - the number of data items to be written to disk$ must be zero or positive, and must = (number of channels \* number of samples)  $SPO91$  - INTEGER\*4 - position within the file (i.e. element number) to which the first data item is to be written. Must be  $>0$ . The first element in the file has number 1; thereafter, element number =

(sample number  $-1$ ) \* number of channels  $+1$ BUFFER - REAL array - calling program's array containing wave-form data in the range  $-1$ . O to  $+1$ . O

 $STATUS - INTEGER*A - qets$ :

1 OK

-1 unrecognized file name

-2 file not open

-3 illegal SCOUNT or SPOSi

-4 I/O error DARCW

-6 I/O performed OK, but excessive amplitudes found in BUFFER (i.e. less than -1 or greater than +1)

Error conditions:

If error codes -1 to -3 are returned, no sampling information is converted or written to disk. When -4 is returned, some samples may have been written to disk, but it will not be possible to write more information; an attempt should be made to close the file with DASME. Code -6 is not a fatal error; calculations continue, though the resulting sound will be distorted.

External calls: BLDA, DARCW, DARCR, MAX, MESS, MIN

See DAGNW for example of calling procedure  $\mathbb{F}$ 

 $\mathbbmss{1}$ 

 $level -1$ 

Called by programs at level -1 to calculate one frame of digital sound from generator and amplifier parameters. Data is input as values for frequencies and levels at the beginning and end of one frame, together with certain other parameters: numbers of samples, generators, channels, etc.

CALL FGCH (TYPE, NIPAR, IPARAM, NSTART, START, FINAL, NPHASE, PHASE, BUFSIZ, BUF, NDATA, STATUS) TYPE - INTEGER\*4 - defines the generator type: type 1 only exists at present: 256 interconnectable sine-wave generators and a maximum of 4 channel output amplifiers. The function of the remaining arguments is here described for tupe i generation - with other types, the arquments could have completelu different meanings. NIPAR - INTEGER\*4 - number of elements in array IPARAM IPARAM - INTEGER\*4 array - contains: (1) number of samples in frame (2) number of generators (3) number of channels (4) number of channel distributors (5... IPARAM(2)+4) generator connection data: each element points to either a channel distributor (IPARAM(2)+n), or another generator's input. NSTART - INTEGER\*4 - number of elements in START (and FINAL) START - REAL\*4 array - contains: sampling rate, FG1 start freq [, FG2 start freq,...], FG1 start amplitude [, FG2 start amplitude, ...], CHAN 1 start amplitude[, CHAN 2 start amplitude, ...] at the beginning of the frame. Organization of channel distributor amplitudes: CHANI (CDIE, CD2, ... CDn3) E, CHAN2 (CDIE, ... CDn3), ... CHANn (CDiE, ... CDnJ)3 FINAL - REAL\*4 array - contains parameters as in START, but with final values for sampling rate, and numbers of generators, channels, and channel distributors \*\*\* N.B. FOR MODULATING GENERATORS, ARRAYS 'START' & \*\*\* \*\*\* 'FINAL' CONTAIN FREQUENCY DEVIATION IN HZ INSTEAD OF \*\*\* **WEB AMPLITUDE** \*\*\* NPHASE - INTEGER\*4 - number of elements in array PHASE PHASE - REAL\*4 array - generators' phase at the beginning of this frame, updated automatically on return BUFSIZ - INTEGER\*4 - maximum size of array BUF BUF - REAL\*4 array - receives floating-point sampling data NDATA - INTEGER\*4 - receives value describing number of data elements transferred to BUF; should =  $CDUNT(1)*CQUNT(3)$ STATUS - INTEGER\*4 - gets: 1 OK  $-1$  illegal TYPE (must = 1)  $-2$  illegal NIPAR (must = 4+GCOUNT in TYPE 1) -3 illegal number of samples -4 illegal number of generators -5 illegal number of channels -6 illegal number of channel distributors  $-7$  illegal NSTART: must = 1+(GCOUNT\*2)+(NCHANS\*NCDS)

-8 illegal sampling rate -9 illegal NPHASE (must = number of generators) -10 caller's buffer too small <sup>&</sup>lt; r· r **or on d i t; ions** : All errors cause the program to return without writing new values to BUF or updating PHASE. Message is written on unit 6. External calls: SIN, MOD, MESS

With patience and care, it should not be too difficult to construct new generator types inside or outside FGCH, using the same arguments:

 $*$  TYPE - different numbers for each generator type

\* INPUT arguments:

control data in an integer array IPARAM. of length NIPAR

2. initial and final parameter data in two real arrays

START and FINAL, of length NSTART

UPDATED argument:

parameter information in a real array PHASE, of length NPHASE \* OUTPUT arguments:

1. a real <mark>array BUF, of length BUFSIZ</mark><br>2. two integer variables, NDATA and STATUS, for control data

Note that FGCH has internal arrays that limit the total number of generators and amplifiers in the system. At present, the limit is set at 256 generators, 256 channel distributors, and four amplifiers.

See DAGNW for example of calling procedure  $\frac{3}{2}$ 

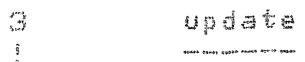

This section contains hints to programmers on how to add new routines to the EMSDAC program package. We take an actual example of a routine that might be useful. and show what steps must be taken.

Suppose that *we* need *a* subroutine that sets amplitudes an individual generators. We wish to define the amplitudes as •loating-point numbers on a linear scale between 0. 0 and 1.0. and we want to be able to use the same routine for setting modulation indexes in the range 0. 0 to 100. 0; we do not wish to have to set frequencies and wave-forms at the same time. We'll give it the general appearance FGA <NR, AMP), where NR is the generator number and AMP is the amplitude.

The following tasks must be carried out:

## 1 RESEARCH

EMSDAC documentation and source files must be studied to answer the following questions:

- $-$  which program level is to be operated on? (e.g. generator phase and frequency are stored at level 0; file structure is dealt with at level  $-3$ . and so on)
- which COMMON BLOCKS hold the data that *we* wish to manipulate? the contents of common blocks are described in the source files for BLOCK DATA programs at each level
- how is the data formatted?
- what conventions do the other programs at this level follow in their treatment of the data? how are errors dealt with?

2 DOCUMENTATION

The new routine must be documented in the documentation file EMSDAC. HLP, and the help library file HELPLIB.HLB must be updated. See the VAX/VMS Utilities Reference Manual for information on updating library files.

3 CODING & COMPILATION

The routine is coded (preferably in Fortran), compiled, and the DbJsct module added to the library file DACLIB.OLB; all modules except those at level  $-1$  should also be added to APDACLIB. OLB if the program package EMSAP is to function in the same way as EMSDAC. There is more information on this in EMSAP.HLP.

For our example program, FGA, we discover that generator amplitudes are stored at level 0 as floating-point numbers in common block /GENTAB/. We also discover that all routines at level 0 that store generator parameter data have certain things in common:

- they are all declared as INTEGER FUNCTION subpragrams that return a code describing the success of the operation
- they check that device numbers and parameter values are legal. and take appropriate action if they are not
- $-$  they allow the use of the no-parameter flag (NOP) to indicate that no change is to be made to the parameter in question
- they set generator-active flags in common block /FLGTAB/ to show which generators are actually being used
- they update NGENS in common block /GENTAB/ this stores the number of the highest numbered generator used since TAPE was called; this information is not used at present, though it is envisaged that it may be needed at some time in the future to speed up wave-form calculations.

 $\frac{1}{2}$ 

Here, then is the program code that follows all the above conventions:

INTEGER FUNCTION FGA (NR, AMP)

 $\frac{1}{2}$ 

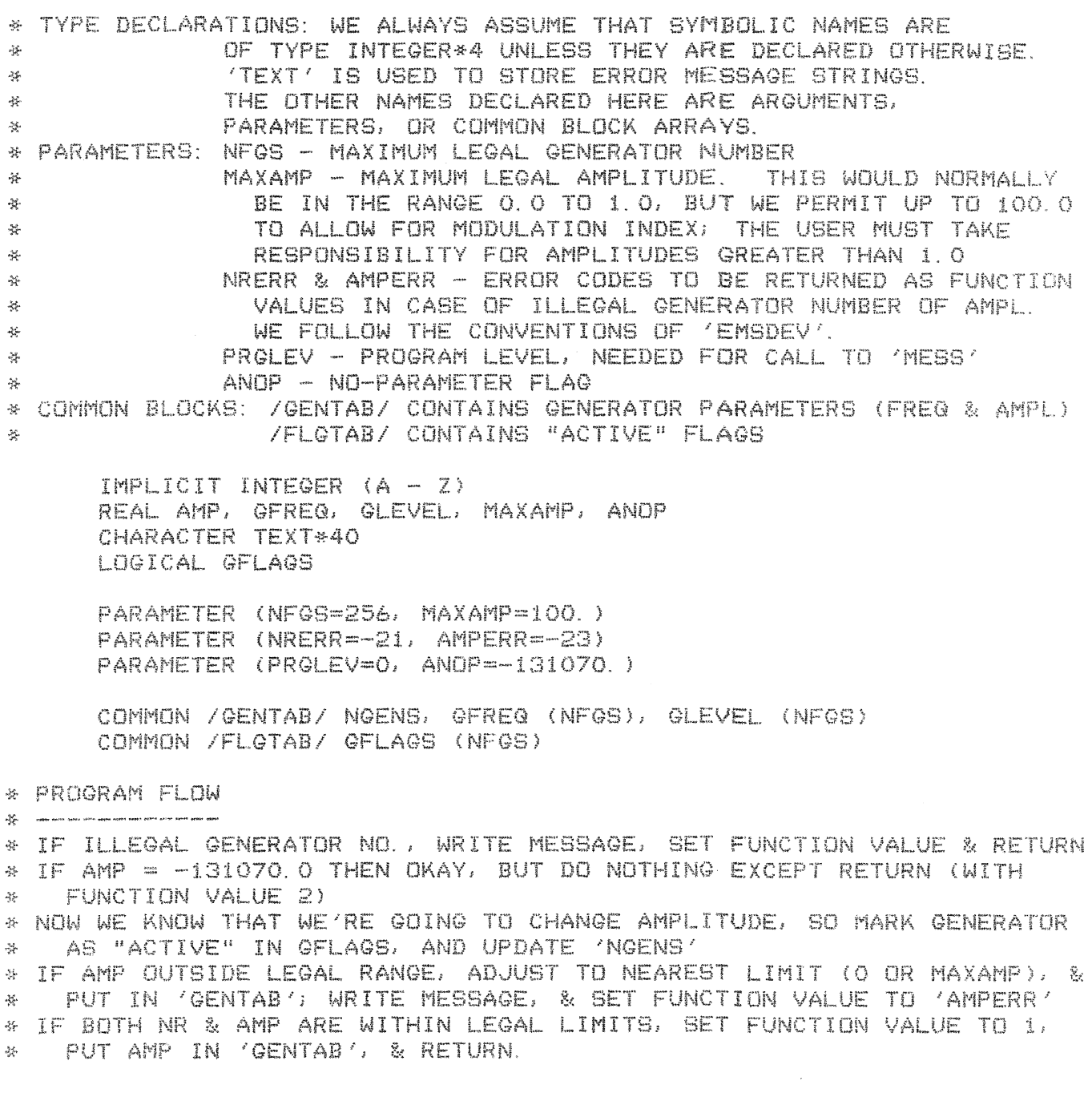

```
IF ((NR . LE. 0) . OR. (NR . GT. NFGS)) THEN
            STATUS = NRERRWRITE (TEXT, 991) NR, ': ILLEGAL GENERATOR NUMBER'
            CALL MESS (STATUS, 'FGA', PRGLEV, TEXT)
         ELSE IF (AMP . EQ. ANOP) THEN
            STATUS = 2ELSE
            GFLAGS (NR) = . TRUE.
            NGENS = MAX (NGENS, NR)
            IF ((AMP .LT. O.) .OR. (AMP .GT. MAXAMP)) THEN
               STATUS = AMPERRWRITE (TEXT, 992) AMP, ': ILLEGAL AMPLITUDE'
               CALL MESS (STATUS, 'FGA', PRGLEV, TEXT)
               IF (AMP . GT. MAXAMP) THEN
                  GLEVEL (NR) = MAXAMP
               ELSE
                  GLEVEL (NR) = 0.
               ENDIF
            ELSE
               QLEVEL (NR) = APSTATUS = 1ENDIF
         ENDIF
* SET FUNCTION VALUE AND RETURN
         FGA = STATUSRETURN
* FORMAT STATEMENTS FOR ERROR MESSAGES
     FORMAT (I12, A)
```
FORMAT (F12.3, A) 992 END

991